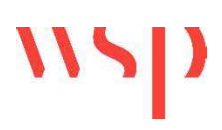

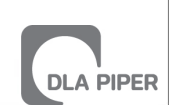

**GRIBSKOV KOMMUNE** 

## NATURVURDERING - MUSIK I LEJET I FORBINDELSE MED LOKALPLAN 532.01

Dato: 2024-03-27

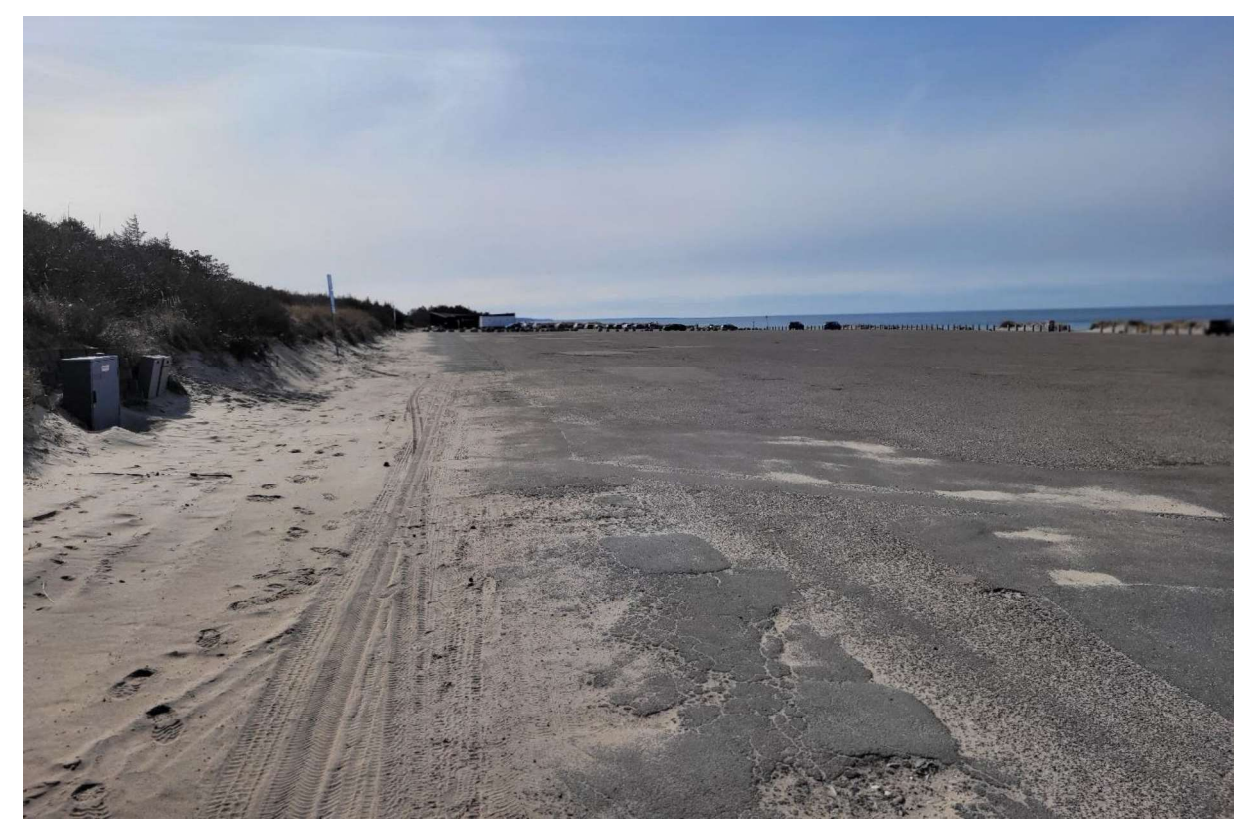

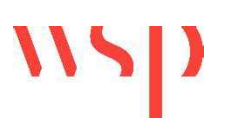

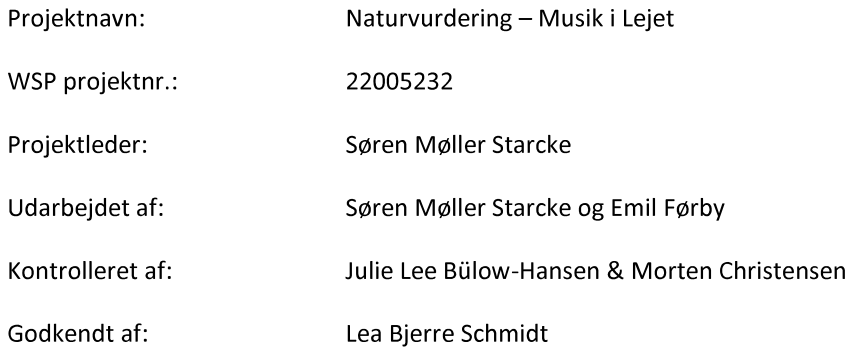

# 112

## **INDHOLD**

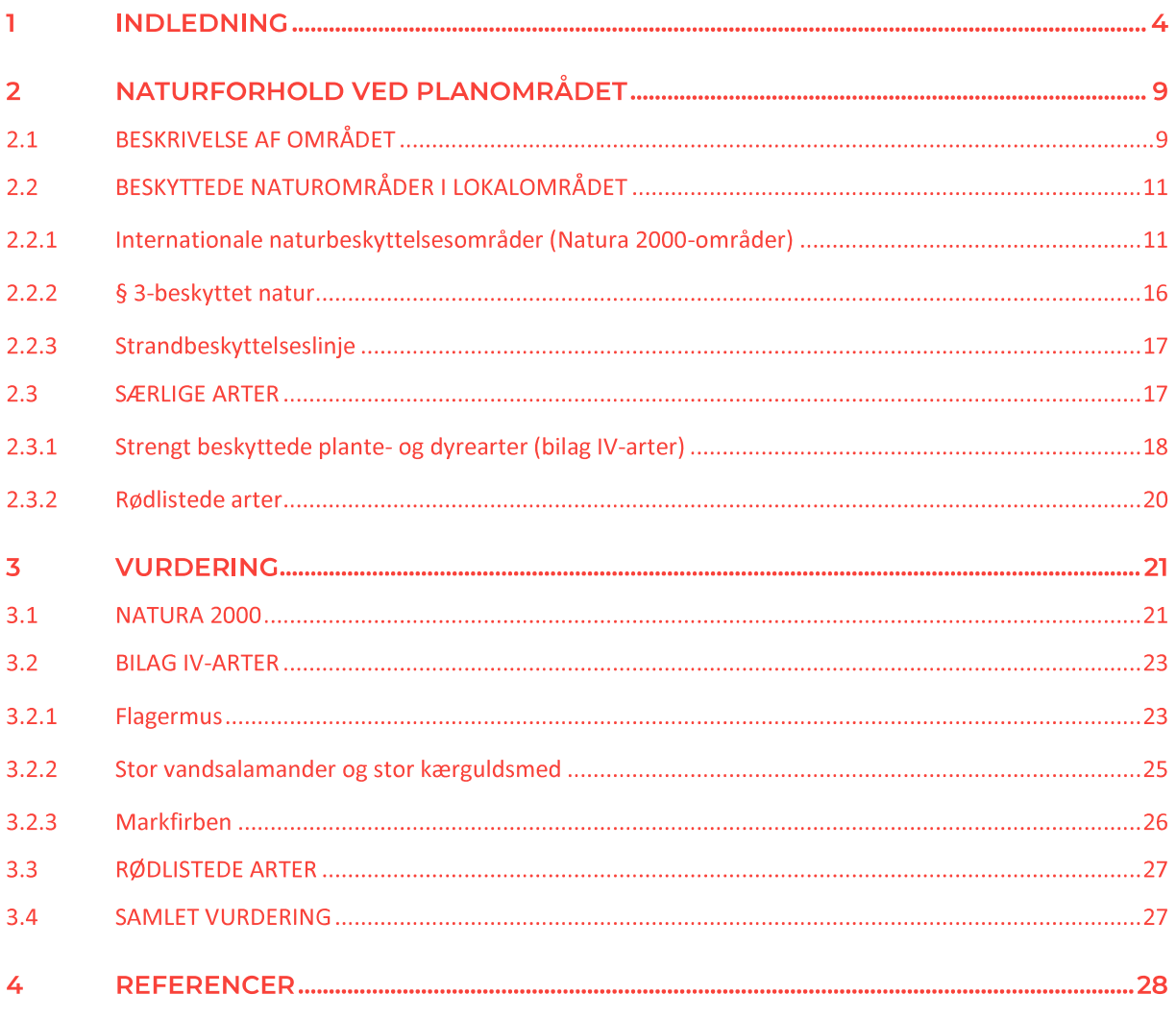

## **BILAG**

- Bilag 1 Bilag IV-arter
- Bilag 2 Rødlistede arter

## **INDLEDNING** ٦

Gribskov Kommune har bedt WSP om at udarbejde en naturvurdering af Musik i Lejet-festivalen og den dertilhørende lokalplan 532.01. Da den nuværende lokalplan (Lokalplan 72.99) ikke er blevet screenet for eventuelle påvirkninger af Natura 2000-områder eller bilag IV-arter, er WSP blevet hyret til at foretage en naturvurdering af hele den kommende plan, og ikke kun musikfestivalen. WSP har derfor foretaget en væsentlighedsvurdering af lokalplanen, hvad angår dens påvirkning af Natura 2000-området, den ligger i, og dertil en vurdering af, om bilag IV-arter eller anden relevant natur vil blive negativt påvirket.

### Lokalplanen

Lokalplanen 532.01 søger at sikre områdets benyttelse som parkeringsplads, stejleplads og rekreativt område, mens der tages hensyn til de kulturhistoriske, biologiske og landskabelige værdier i området. Særligt vigtigt er muligheden for at afholde en årlig musikfestival i området.

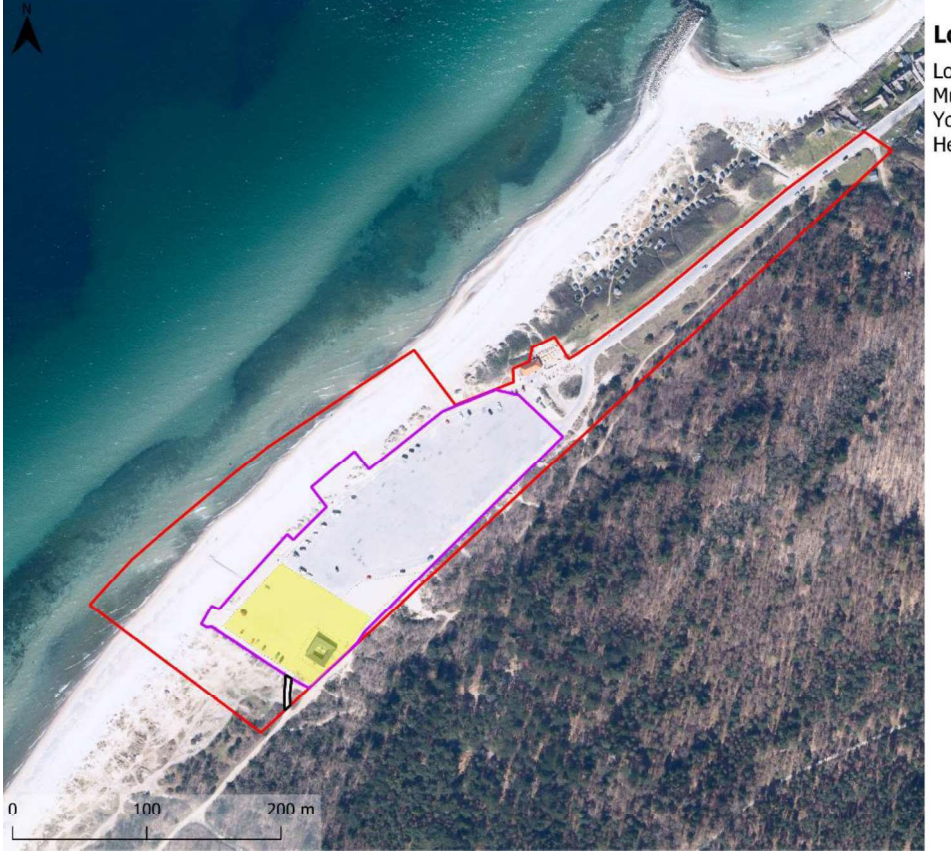

#### Lokalplangrænser

Lokalplan Musikfestival Yogafestival Hegn ved sydindgang

Figur 1 - Kort over lokalplangrænsen. Der er yderligere tegnet grænserne ind for festivalpladserne til Musik i Lejet og yogafestivalen. Dertil er der markeret afhegningen ved sydindgangen til Musik i Lejet.

Lokalplanens formål er i lokalplanen oplistet sådan:

Parkeringsplads Det er lokalplanens formål, at fastholde områdets fortsatte anvendelse til parkeringsplads.

**WSP Danmark A/S** 

- Landskabelige sammenhæng Det er lokalplanens formål, at bevare den unikke landskabelige sammenhæng i Tisvildeleje mellem byen og stranden.
- Anvendelse af strandområdet Det er lokalplanens formål, at bevare og styrke den rekreative anvendelse af strandområdet under hensyn til områdets natur og landskabelige bevaringsinteresser.
- Kulturelle arrangementer Det er lokalplanens formål, at muliggøre en årlig musikfestival og en årlig yoga-festival.

### Anvendelsen er beskrevet sådan:

Området må kun anvendes som område til offentlige formål, herunder parkeringsplads, strand, skov med offentlig adgang, kulturhus og mindre bygninger og anlæg i tilknytning med disse formål, f.eks. kiosk, toiletter, redskabsskure mm. samt rekreative og kulturelle formål, som foreningsaktiviteter, en musikfestival jf. §§ 10.2 og 10.4 og en yoga-festival if. §§ 10.29 og 10.31.

Lokalplanen giver i vid udstrækning ikke mulighed for at tilbygge indenfor planområdet, da der kun må opføres byggeri i afmærkede byggefelter. Disse byggefelter er tegnet efter eksisterende byggeri, og da der ikke må bygges højere end 1 etage, kan man reelt kun opføre byggeri ved at nedrive eksisterende byggeri. Undtaget herfra er opførelsen af en legeplads på parkeringspladsen nordøst for kulturhuset "Naturrum".

Området har siden første halvdel af 1900-tallet været benyttet som rekreativt område, og i 1950'erne blev parkeringspladsen asfalteret og kiosken anlagt (Helsinge Kommune, 2001). Området ligner på luftfotos fra 1954 umiddelbart situationen i dag, med nogenlunde samme udstrækning af parkeringsplads. Særligt siden 1995luftfotoet sker der meget få ændringer til den nuværende situation. Kun med udvidelsen af kulturhuset "Naturrum" i slut 2010'erne sker der en væsentlig ændring.

En væsentlig ændring af brugen af planområdet i forhold til tidligere er afholdelsen af musikfestivalen "Musik i Lejet", som løber over 5 dage i uge 29 (dog kun med musik efter kl. 22 i 3 dage). Dertil vil der være en uges opsætning og en uges nedtagning af festivalkonstruktioner som scene og midlertidige tekniske anlæg. Musikfestivalen har ca. 10.000 gæster og ca. 3000 frivillige.

Udover Musik i Lejet muliggør lokalplanen også afholdelsen af en yogafestival i den anden weekend af august med et par dages op- og nedtagning af telte før og efter festivalen. Yoga-festivalen har op mod 150 deltagere.

Der vil ikke i forbindelse med de afholdte festivaler blive udledt spildevand i området, ligesom affald og festivalrelaterede materialer vil blive fiernet ved endt festival.

Festivalpladsen bliver hegnet af, så man kan kontrollere tilstrømningen af publikum. Dette betyder også, at publikum ikke kan bevæge sig fra festivalpladsen og ud i området medmindre de bruger de 2 indgange. Selvom publikum således ikke er udelukket fra at kunne bevæge sig ind i naturområdet, vil det reducere mængden af gående trafik omkring lokalplanen.

Indenfor lokalplangrænsen er der af Miljøstyrelsen udpeget habitatnatur i Natura 2000-regi (se kapitel 2.1). Der vil dog ikke blive opsat byggeri, telte, hegn eller andre installationer i habitatnatur. Der planlægges heller ikke festivalaktiviteter i habitatnatur. En lille del af habitatnaturen (hvid klit) kommer til at ligge indenfor hegningen ved den sydlige udgang. Hegn og indgangsparti kommer her til at stå på sti og grusvej, der reelt ikke er

#### **WSP Danmark A/S**

habitatnatur. Den lille "ø" af habitatnatur, der ligger omkranset af grusveje, kommer til at ligge indenfor hegningen, men bliver ikke tilgængeligt for publikum.

#### Lys fra festivalen

Festivalen vil inkludere koncerter, hvor man kan forvente lysshows fra scenerne. Scenerne vender både væk fra og mod Tisvilde Hegn, ligesom der opstilles lystårne på op til 9 m, der skal belyse pladsen. Dertil vil der være opsætning af lys for publikum i forbindelse med ankomst, cykelparkering mm. Selvom formålet med lyset er at blive set af brugere af festivalpladsen, er det uundgåeligt, at der vil være lysspredning ud i Tisvilde Hegn. Der vil samlet set være en væsentlig lyspåvirkning af området umiddelbart omkring lokalplanområdet.

Da Tisvilde Hegn er en skov, vil lyset relativt hurtigt blive stoppet af træbevoksningerne tættest pladsen, hvorefter lyspåvirkningen bliver minimal.

#### Støj fra festivalen

Ifølge støjrapporten udarbejdet i forbindelse med lokalplanen (Gade og Mortensen, 2024) kan man i dagtimerne (over en sammenhængende periode på 8 timer) forvente en støjpåvirkning på over 80 dB ca. 50 m fra festivalpladsen, mens der vil være en påvirkning på 70-80 dB op til ca. 200 m fra festivalpladsen. 60-70 dB vil række op til ca. 800 meter fra festivalpladsen, hvorefter lydniveauet falder til under 60 dB. Se Figur 2.

Om aftenen/natten bliver støjkortet et lidt andet, og man kan her forvente en støjpåvirkning på over 80 dB ca. 200 m fra festivalpladsen, mens der vil være en påvirkning på 70-80 dB op til ca. 600 m fra festivalpladsen. 60-70 dB vil række op til ca. 1600 meter fra festivalpladsen, hvorefter lydniveauet falder til under 60 dB. Dette er beregnet efter støjen i den værste ½ time om natten, så vil gennemsnitligt være mindre i løbet af natten. Se Figur 3.

Der er i ovenstående tal tale om maksimumsafstande, da udbredelsen af støj ikke er ens udbredt, men forekommer som en tange ind i skoven.

Støjkortlægningen er udregnet under en del forbehold og skal ikke benyttes til at vise nøjagtigt, hvilke kvadratmeter der bliver påvirket af støjen (Akustik, 2024b).

Med det forbehold kan man via støjberegningen se, at ca. 223 ha af Natura 2000-området bliver påvirket af støj på over 60 dB i om natten, hvor støjen er på sit højeste. Dvs. ca. 11 % af Natura 2000-arealet. Laver man samme øvelse for områder med støjpåvirkning over 80 dB fås 8,6 ha eller 0,4% af Natura 2000-området.

I dagtimerne er påvirkningen maksimalt 910 m ud fra planområdet for støj over 60 dB. Det betyder at ca. 3 % af Natura 2000-arealet bliver påvirket i dagtimerne. For støj over 80 dB er det omkring 0.1% af Natura 2000-arealet, hvoraf hvilke selve parkeringspladsen udgør størstedelen af det påvirkede areal.

Støjmålingen tager ikke højde for træerne i skoven, som må forventes at have en væsentlig støjdæmpende effekt i forhold til en hel åben flade. Reelt vil særligt tallene for 60-80 dB derfor være væsentligt mindre.

For at sætte lydniveauerne i kontekst, så svarer 60 dB til normal tale, 70 dB svarer til larmen fra en personbil, og 80 dB svarer til tung trafik. 85 dB er i øvrigt støjgrænsen på danske arbejdspladser på en arbejdsdag (8 timer). Koncerter ligger omkring de 100-110 dB (roligbolig, 2024).

I tilknytning til festivalen vil der være en øget trafik af lastbiler med udstyr, telte, midlertidige konstruktioner, fødevare, drikkevare osv. til festivalen både før og efter festivalen. Trafikken er planlagt til ikke at gå igennem Tisvildeleje by, men derimod igennem skoven i Tisvilde Hegn. Dette vil medføre at ca. 100 lastbiler kører til og

#### **WSP Danmark A/S**

## 115  $\mid D$

fra festivalen før og efter festivalafholdelsen (Gribskov Kommune, 2024a). Dette vil trække en støjpåvirkning igennem skoven, som ikke normalt finder sted.

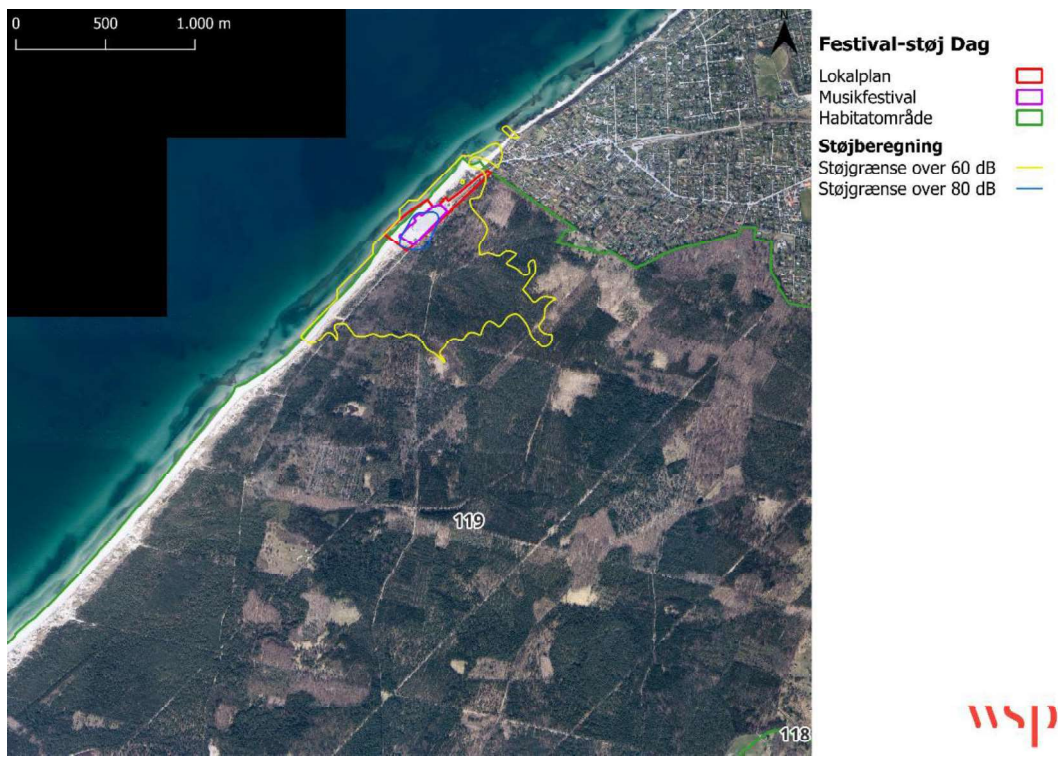

Figur 2 Kort over støjudbredelsen fra festivalpladsen i dagtimerne (8 timer). Kortet er lavet ud fra data fra Akustik.

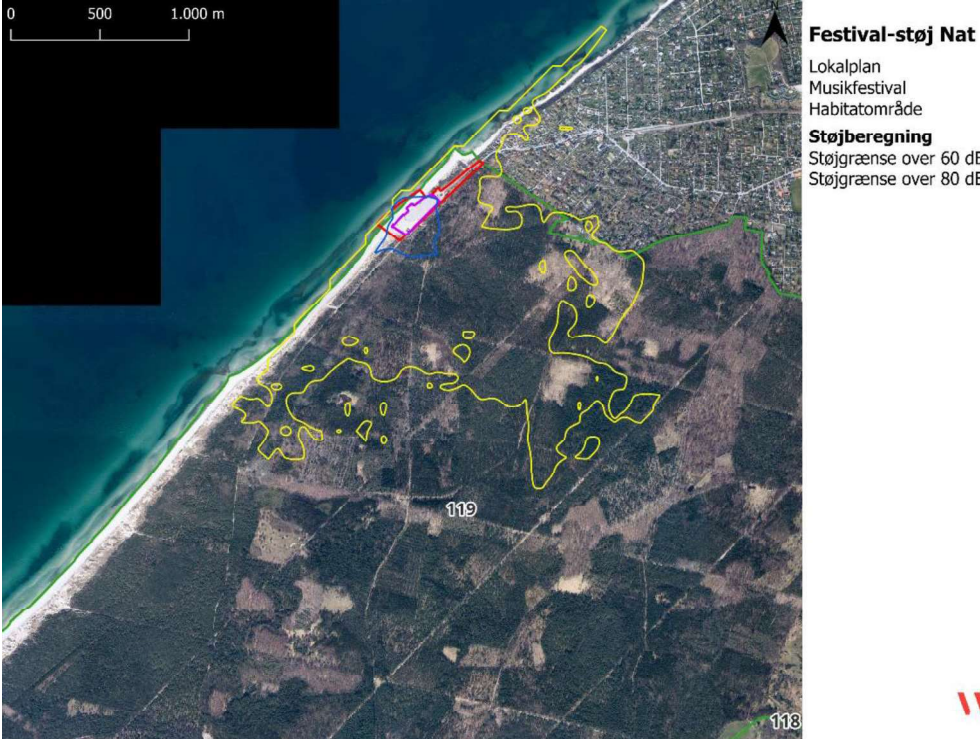

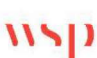

Lokalplan<br>Musikfestival Habitatområde

**Støjberegning**<br>Støjgrænse over 60 dB<br>Støjgrænse over 80 dB

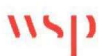

Figur 3 Kort over støjudbredelsen fra festivalpladsen i den værste ½ time om natten. Kortet er lavet ud fra data fra Akustik.

## **NATURFORHOLD VED** 2 **PLANOMRÅDET**

#### Beskrivelse af området  $2.1$

#### Indenfor planområdet

Lokalplanområdet udgøres hovedsageligt af den store, asfalterede parkeringsplads i midten af planområdet. Se Figur 1. Mod vest overgår asfalten til tætstampet grus rundt om "Naturrum", som er den eneste bygning i den vestlige ende.

I parkeringspladsens østlige del ligger en kiosk-bygning med tilhørende ude-serveringspladser. Lokalplanens nordøstlige del udgøres af adgangsvejen til området fra Tisvilde by, med et tilhørende grønt område på vejens sydside.

Selvom parkeringsplads, vej og kiosk ikke er udpeget som habitatnatur, og må siges at have et særdeles ringe naturindhold, indgår hele planområdet i Natura 2000-område nr. 135 "Tisvilde Hegn og Melby Overdrev". Se kapitel 2.2.1. Lokalplanområdet omfatter foruden ovenstående befæstede arealer også dele af den omkringliggende natur. Her er tale om to typer af habitatnatur: Stilk-egekrat i den østlige/sydøstlige del af planområdet og hvid klit i den sydlige del. Se Figur 7 for kort over habitatnaturen i planområdet. En stor del af den hvide klit er dertil registreret som beskyttet efter naturbeskyttelseslovens<sup>1</sup> § 3 som hede. Se Figur 8 for et kort over § 3beskyttet natur.

Grusparkeringspladsen er afgrænset fra det omkringliggende landskab med lave stenstøtter. Efter stenstøtterne mod vest er der en tætstampet grussti, hvorefter området meget brat går over i beskyttet natur/klitlandskab. Samlet set er 3837 m<sup>2</sup> af klitlandskabet indenfor lokalplanområdet udpeget som habitatnaturtypen hvid klit, mens 1775 m<sup>2</sup> er udpeget som § 3-beskyttet hede. Bemærk at der er et stort overlap mellem habitatudpegningen og § 3-registreringen.

Langs parkeringspladsen er der mod sydøst ind mod Tisvilde Hegn en skarp grænse, hvor terrænet springer ½-1 m op og bliver begroet med lavt krat med spredte småtræer. Efter ca. 40 m er der endnu en relativt skarp grænse, hvor de høje træer og den egentlige skov begynder. Både det lavere 40 m's-kratbælte og skoven er udpeget som habitatnatur (skovklit og stilk-egekrat). 2998 m<sup>2</sup> af stilk-egekrat-habitatnaturen ligger indenfor lokalplangrænsen, mens habitatnaturtypen skovklit ligger lige udenfor grænsen. Igennem bæltet af krat og skov snor sig flere trampestier.

I planområdets nordøstlige del langs adgangsvejens sydlige side ligger et lysåbnet areal, der holdes som græsplæne. Dette område ligner i vegetationsstruktur umiddelbart Stejlepladsen (der er udpeget som habitatnatur

<sup>&</sup>lt;sup>1</sup> Lovbekendtgørelse nr. 1392 af 04/10/2022 om naturbeskyttelse

primært grå/grøn klit med indslag af havtornklit), men det lysåbne område er ikke udpeget som habitatnatur. Dette areal afgrænses skarpt ind imod den mere vildt udseende habitatnatur (skovklit).

### **Udenfor planområdet**

Nord for adgangsvejen og umiddelbart nord for lokalplanområdet ligger Stejlepladsen. Stejlepladsen er udpeget som habitatnatur (primært grå/grøn klit med indslag af havtornklit), men holdes reelt som græsplæne rundt om de kulturhistoriske stejle-elementer (træpæle og to skure).

Nordvest for parkeringspladsen, umiddelbart syd for Stejlepladsen, er lokalplanen afgrænset af et klitområde med en mængde badehytter. Klitområdet ligger udenfor planområdet, men i umiddelbar nærhed af det. Klitterne er udpeget som habitatnatur (primært grå/grøn klit med indslag af havtornklit). Området er under voldsom tilgroning af den invasive art rynket rose.

For så vidt angår den planlagte trafik igennem skoven i forbindelse med festivalen vil lastbilerne køre af grusskovveje igennem eller i umiddelbar tilknytning til habitatnaturtyperne skovklit, egeskov, bøg på mor og egeblandskov.

Hele det berørte skovområde i Tisvilde Hegn er udlagt til urørt nåleskov i 2018 som følge af Naturpakken 2016 (Aftale om Naturpakke, maj 2016, Miljø- og Fødevareministeriet). Der er vedtaget en periode på 12 år, hvor der forsat vil være en vis drift i skoven for at forberede den til at ligge urørt. Dette indebærer bl.a. fældning af ikkehjemmehørende træarter og lukning af grøfter. Der er derefter mulighed for at forlænge denne forberedelsesperiode med yderligere 12 år. Det vil sige, at skoven potentielt først reelt ligger urørt i 2030 eller 2042. Der foregår dermed på nuværende tidspunkt og i den anseelige fremtid drift i skoven (Naturstyrelsen, 2024a).

Den del af Tisvilde Hegn, der bliver påvirket med støj over 80 dB er ifølge Naturstyrelsen skovkort beplantet med skovfyr fra 1936, bjergfyr fra 1888, birk fra 1989 og eg fra 1990 (Naturstyrelsen, 2024c). Alle beplantningerne står på enten klitsand eller saltvandsgrus (GEUS, 2021) nær kysten og har derfor et relativt barskt vækstgrundlag. Se Figur 4.

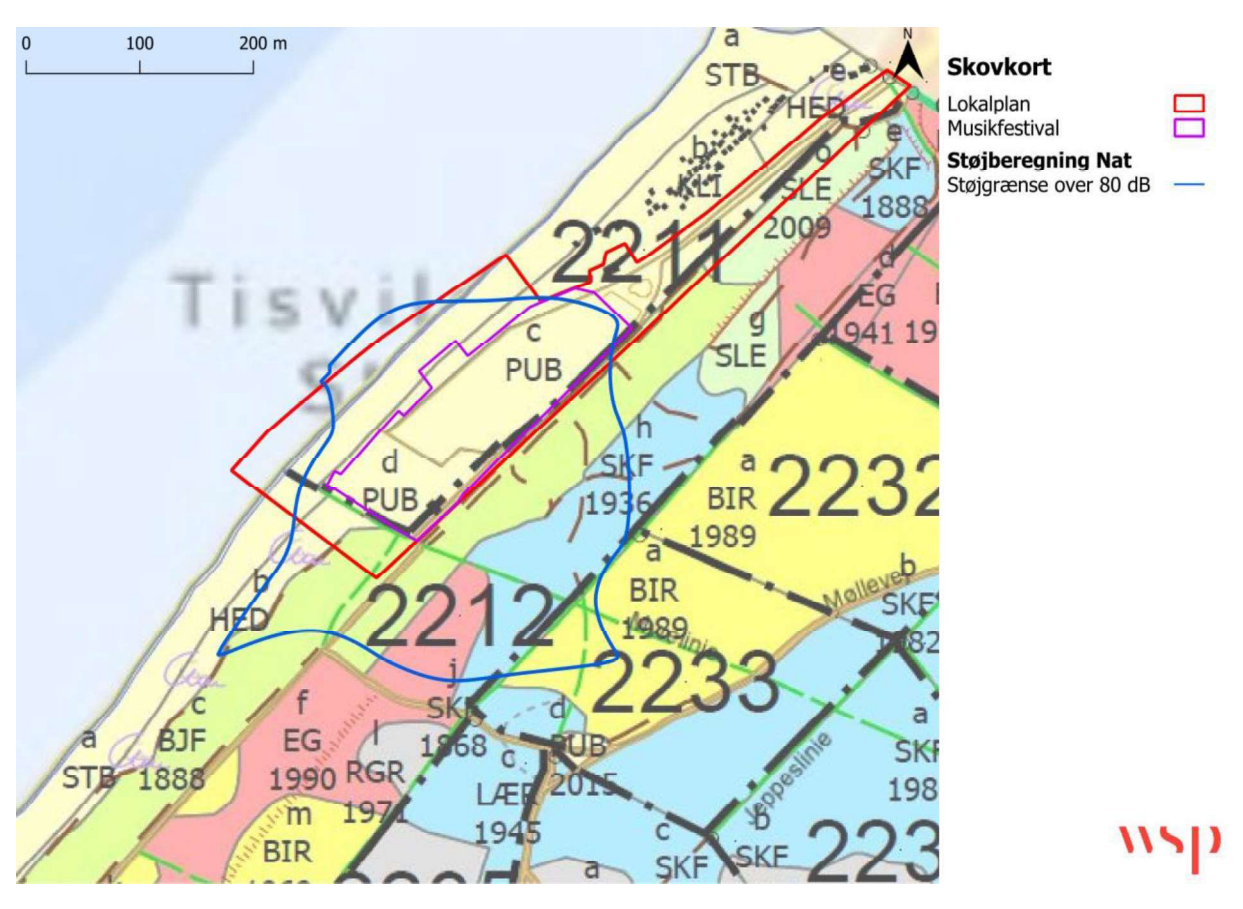

Figur 4 Skovkort fra Naturstyrelsen, der angiver hvilke træer, der er blevet plantet og årstallet for beplantingen. Indenfor det 80 dB-berørte område er der tale om egeskov (EG), skovfyr (SKF), birk (BIR) og bjergfyr (BJF).

#### Beskyttede naturområder i lokalområdet  $2.2$

#### $2.2.1$ Internationale naturbeskyttelsesområder (Natura 2000-om $råder<sup>2</sup>$

Projektet placeres i Natura 2000-område nr. 135 Tisvilde Hegn og Melby Overdrev. Natura 2000-området udgøres af habitatområde nr. H119. Se Figur 5.

Trafikken igennem skoven i opstillings- og nedtagningsfasen omkring festivalen vil føres til grænsen af habitatområde nr. 118 i Natura 2000-område nr. 134 "Arresø, Ellemose og Lille Lyngby Mose". Det skyldes, at trafikken ledes til Bækkebrovej, der udgør grænsen mellem Natura 2000-områderne nr. 134 og 135.

<sup>&</sup>lt;sup>2</sup> Ifølge bekendtgørelse nr. 1595 af 6. december 2018 om udpegning og administration af internationale naturbeskyttelsesområder samt beskyttelse af visse arter. Også kaldet habitatbekendtgørelsen.

Da Bækkebrovej er en større asfaltvej der kun ligger på grænsen af Natura 2000-området, er det WSP's vurdering, at der ikke vil være nogen væsentlig påvirkning af Natura 2000-område nr. 134. Dette er vurderet i lyset af den eksisterende, lovlige trafik ad vejen. Natura 2000-område nr. 134 beskrives derfor ikke nærmere.

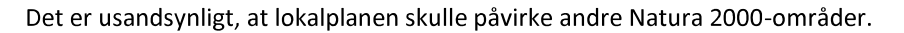

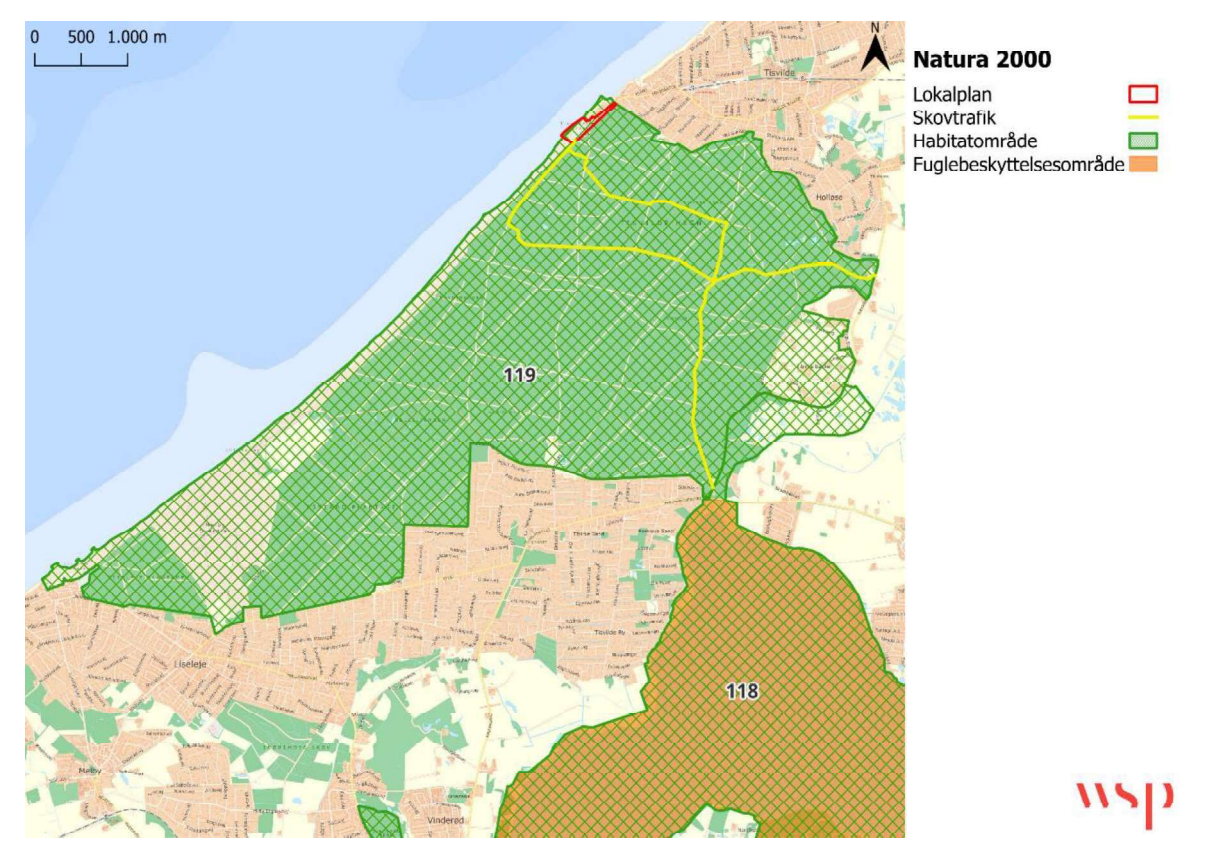

Figur 5 Oversigtskort over nærmeste Natura 2000-områder. Planområdet, hvor der holdes festival er markeret med rødt. Numrene angiver habitatområdenumre.

#### Natura 2000-planer og målsætning 2.2.1.1

Formålet med Natura 2000-habitatområderne er at sikre gunstig bevaringsstatus for de arter og naturtyper, der er på områdernes udpegningsgrundlag. Se Tabel 1 for udpegningsgrundlaget for Tisvilde Hegn og Melby Overdrev og Figur 6 og Figur 7 for kort over habitatnaturtyperne. For at sikre eller genoprette gunstig bevaringsstatus som ovennævnt, laves der for alle Natura 2000-områder i Danmark såkaldte Natura 2000-planer, der sætter mere specifikke mål for arterne og naturtyperne indenfor hvert Natura 2000-område. Der er også mål for området som helhed. Dertil indeholder planerne et indsatsprogram, der sætter retningslinjerne for myndighedernes administration af områderne. Natura 2000-planerne udarbejdes af Miljøstyrelsen. På baggrund af Natura 2000-planerne vedtager de respektive kommuner, hvori områderne ligger, derefter en handleplan, der skal søge at opnå Natura 2000-planens mål via mere konkrete handlinger.

I vurderingen af en påvirkning af Natura 2000-områderne, er det derfor relevant at kigge på de målsætninger der er for de forskellige naturtyper og arter.

## $\mathsf{Nsp}$

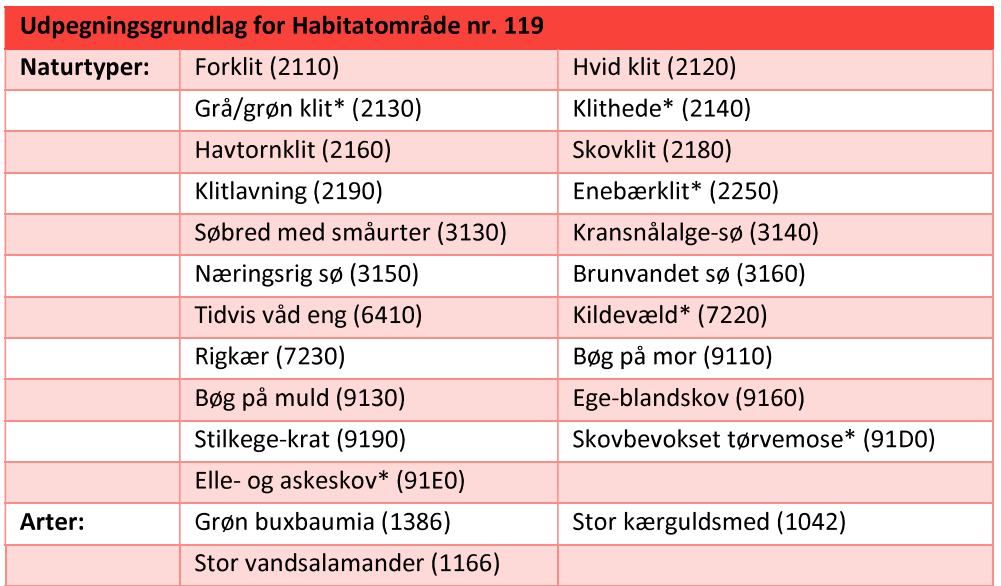

Tabel 1 Tabellen viser naturtyper og/eller arter på udpegningsgrundlag for Natura 2000-område nr. 135: Tisvilde Hegn og Melby Overdrev. Tal i parentes henviser til de talkoder, som benyttes for naturtyper og arter fra habitatdirektivets bilag 1 og 2. \* angiver prioriterede naturtyper efter habitatdirektivet.

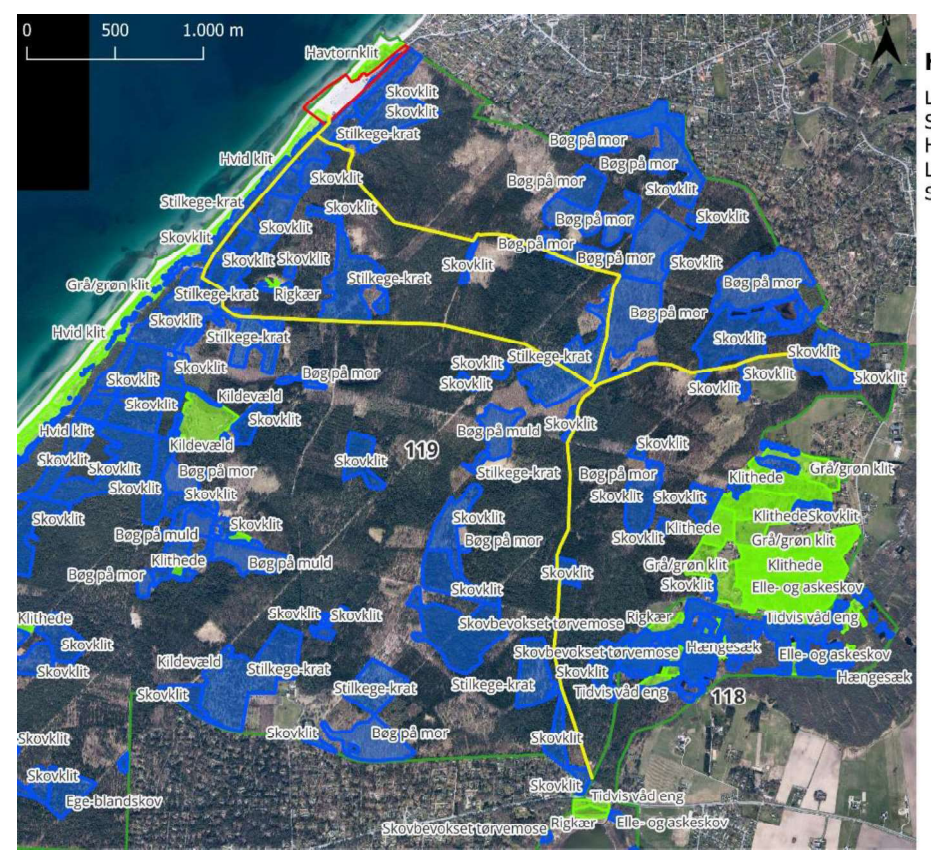

**Habitatnatur** 

Lokalplan Skovtrafik Habitatområde Lysåben habitatnatur Skov habitatnatur

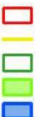

wsp

Figur 6 Oversigtskort over habitatnaturtyper. Skovnaturtyper er angivet med blåt, mens lysåbne naturtyper er angivet med grønt. Lokalplangrænsen er angivet med rødt mens de benyttede tilkørselsveje for lastbiler til festivalområdet er angivet med gult.

#### **WSP Danmark A/S**

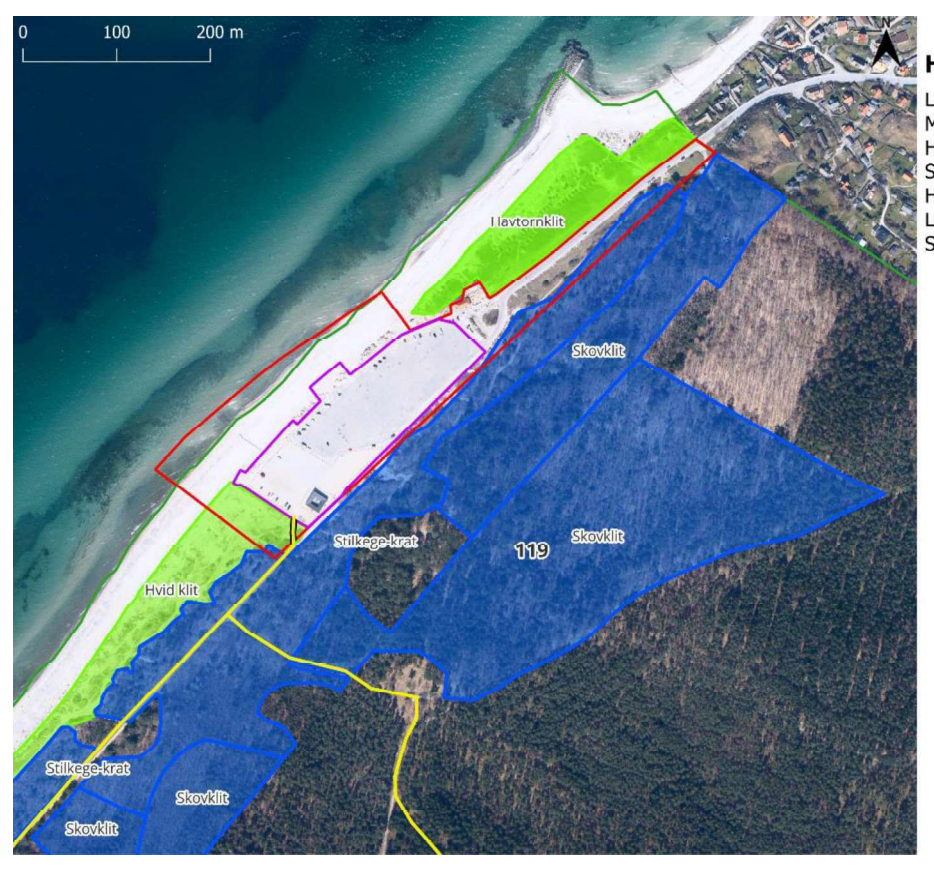

### **Habitatnatur**

Lokalplan Musikfestival Hegn ved sydindgang Skovtrafik Habitatområde Lysåben habitatnatur Skov habitatnatur

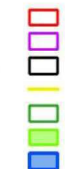

11511

Figur 7 Oversigtskort over habitatnaturtyper umiddelbart omkring lokalplanområdet. Skovnaturtyper er angivet med blåt, mens lysåbne naturtyper er angivet med grønt. Lokalplangrænsen er angivet med rødt, mens de benyttede tilkørselsveje for lastbiler til festivalområdet er angivet med gult. Musikfestivalpladsen er angivet med lilla.

#### 2.2.1.2 Overordnede mål for Tisvilde Hegn og Melby Overdrev

Den overordnede målsætning for hele Natura 2000-området beskrives i Natura 2000-planen (Miljøstyrelsen, 2023) som:

Naturtyper og arter på udpegningsgrundlaget skal bidrage til at opnå gunstig bevaringsstatus på biogeografisk niveau. Målet er:

- At områdets naturtyper udgør et sammenhængende naturområde med naturlig dynamik mellem det tilgrænsende hav og den kystnære terrestriske natur præget af store arealer af lysåbne klittyper og skovnaturtyper som især skovklit (2180) samt bøg på mor (9110) og stilkege-krat (9190).
- At området sikres levesteder for den særligt udbredte, men sjældne grøn buxbaumia med et væsentligt indhold af ældre løv- og nåleskov med højt indhold af dødt ved.
- At områdets naturtyper med stærkt ugunstig bevaringsstatus, som omfatter alle klittyperne og den for Danmark særlige store forekomst af skovklit (2180), sikres, og forekomsterne øges og sammenkædes, hvor det er muligt. Ved interessekonflikt prioriteres lysåbne klittyper.
- At der i området sikres levesteder for stor vandsalamander og stor kærguldsmed.

#### **WSP Danmark A/S**

- At det prioriteres, at kildevæld (7220), er lysåbne, medmindre en beskygget tilstand skyldes en ældre bevoksning af træer. Kildevæld er en såkaldt prioriteret naturtype, hvis beskyttelse er særlig vigtig.
- Områdets økologiske integritet sikres i form af en for naturtyperne hensigtsmæssig drift/pleje og hydrologi, en lav næringsstofbelastning samt gode spredningsmuligheder for naturtypernes karakteristiske og sjældne arter samt for arterne på udpegningsgrundlaget.
- Den økologiske integritet for området sikres derudover ved god vandkvalitet gennem reduceret tilførsel af næringsstoffer og miljøfarlige stoffer, hvilket reguleres gennem vandområdeplanerne.

#### $2.2.1.3$ Konkrete målsætninger for naturtyper og arter i Tisvilde Hegn og **Melby Overdrev**

Natura 2000-planen (Miljøstyrelsen, 2023) beskriver de konkrete målsætninger som følger:

Generelt

Den samlede forekomst af naturtyper og arters levesteder i Natura 2000-området, uanset om de er kortlagt, skal være stabil eller i fremgang, såfremt de naturgivne forhold giver mulighed for det.

#### Terrestrisk habitatnatur

Der er kortlagt ca. 665 ha terrestriske habitatnaturtyper i området. Heraf er ca. 25 ha kategoriseret som naturtyper knyttet til overvejende vådbund, ca. 156 ha som naturtyper knyttet til overvejende tørbund og ca. 484 ha som naturtyper knyttet til flyvesand.

- For naturtyper med et tilstandsvurderingssystem skal der fortsat være mindst 184 ha naturtyper knyttet til flyvesand i tilstandsklasse I-II. Naturtyper i klasse III-V skal være i fremgang mod tilstandsklasse I-II, såfremt de naturgivne forhold giver mulighed for det.
- For naturtyper uden tilstandsvurderingssystem er målet at bidrage til gunstig bevaringsstatus på biogeografisk niveau. Det betyder, at det samlede areal skal være mindst 395 ha. For de skovbevoksede naturtyper, skal andelen af store træer og dødt ved være stabil eller stigende. Skovnaturtyper sikres en skovnaturtypebevarende drift og pleje. Der kan dog være tale om en dynamisk situation, hvor det ikke nødvendigvis er de samme forekomster, der over tid bidrager til sikring af en skovnaturtype.

#### Arter

- For arter med et tilstandsvurderingssystem er målet, at tilstanden og det samlede areal af levesteder i  $\bullet$ tilstandsklasse I-II er stabil eller i fremgang. Levesteder i tilstandsklasse III-V skal være i fremgang mod tilstandsklasse I-II, såfremt de naturgivne forhold giver mulighed for det.
- For arter uden et tilstandsvurderingssystem er målet, at bidrage til at opnå gunstig bevaringsstatus på biogeografisk niveau. Levestedernes tilstand (vurderet i form af forekomst og udbredelse) og det samlede areal skal være stabilt eller i fremgang.

Søer under 5 ha

For søer under 5 ha i tilstandsklasse I-II er målet, at tilstanden skal være stabil eller i fremgang. Søer under 5 ha i tilstandsklasse III-V skal være i fremgang mod tilstandsklasse I-II, såfremt de naturgivne forhold giver mulighed for det

#### $2.2.1.4$ Prioritering i målsætning

Ifølge Natura 2000-planen (Miljøstyrelsen, 2023) skal nogle naturtyper eller arter prioriteres højere end andre, hvis der opstår situationer, hvor f.eks. plejen af den ene naturtype vil føre til en forværring af tilstanden for en anden:

Ved prioritering af modstridende interesser skal der blandt andet lægges særlig vægt på de arter og naturtyper i udpegningsgrundlaget, der er særligt prioriterede ifølge habitatdirektivet. Det drejer sig i dette Natura 2000område om grå/grøn klit (2130) og klithede (2140), enebærklit (2250), kildevæld (7220), skovbevokset tørvemose (91D0) og elle- og askeskov (91E0).

Det prioriteres, at kildevæld (7220) er lysåbne, medmindre en beskygget tilstand skyldes en ældre bevoksning af træer.

Det prioriteres højt at genoprette tidligere arealer af grå/grøn klit (2130), klithede (2140), klitlavning (2190) og enebærklit (2250) på bekostning af arealer med unge forekomster af skovnaturtyperne skovklit (2180) og stilkege-krat (9190) således, at de ældste forekomster af naturtyperne bibeholdes og under forudsætning af, at det samlede areal af skovklit (2180) opretholdes på nationalt biogeografisk niveau.

#### $2.2.2$ § 3-beskyttet natur

Sydvest for planområdet er der registreret en § 3-beskyttet hede, der løber langs kysten af Tisvilde Hegn. Se Figur 8 Oversigtskort over beskyttet natur i området. Figur 8. 1775 m<sup>2</sup> af det beskyttede område rækker ind i planområdet. Heden er omfattet af naturbeskyttelseslovens § 3, hvilket betyder at dens tilstand som udgangspunkt ikke må ændres. Gribskov Kommune har mulighed for at give dispensation fra dette forbud.

Det er WSP's vurdering, at lokalplanen ikke vil medføre en ændring i tilstanden af § 3-områder, hvorfor der ikke kræves en dispensation til projekter, som lokalplanen muliggør. Størstedelen af § 3-heden er også udpeget som habitatnatur (hvid klit), hvorfor vurderingen af habitatnaturtypen reelt også er en vurdering af § 3-heden. Da § 3-heden ikke bliver tilstandsændret, og vurderingen af habitatnaturen dækker § 3-området, beskrives § 3-naturen ikke særskilt herefter.

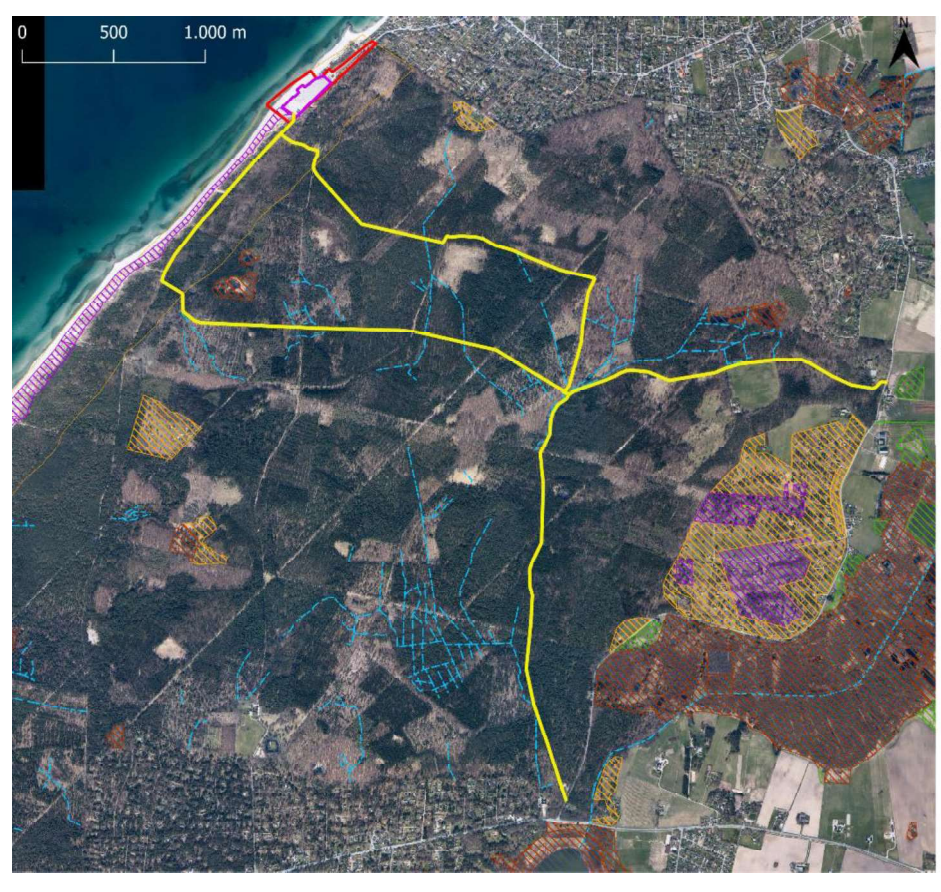

#### **Beskyttet natur**

 $\Box$ 

Beskyttede Vandløb Strandbeskyttelse

Strandbeskyttelse, gældende

**Naturtyper** Eng Hede Mose

Sø

Lokalplan

Overdrev Strandeng

נןרוו

Figur 8 Oversigtskort over beskyttet natur i området.

#### $2.2.3$ Strandbeskyttelseslinje

Hele planområdet ligger indenfor strandbeskyttelseslinjen. Indenfor strandbeskyttelseslinjen er der som udgangspunkt forbud mod tilstandsændringer efter naturbeskyttelseslovens § 15.

Kystdirektoratet har den 20. januar 2024 meddelt dispensation fra forbuddet til afholdelsen af Musik i Lejet for årene 2024-2028. Kystdirektoratet har i sin afgørelse om dispensation forholdt sig til bilag IV-arter og Natura 2000-områder, og har i den sammenhæng vurderet, at hverken arter, områder eller habitatnatur bliver negativt påvirket af festivalen.

#### Særlige arter  $2.3$

Planområdet og nærområdet er gennemgået for fund af særlige arter via Arter.dk og Naturbasen.dk i en radius af 1600 m fra festivalpladsen. De 1600 m svarer til den maksimale afstand, hvorfra der vil være en lydpåvirkning på 60 dB, som beskrevet i kapitel 1.

#### $2.3.1$ Strengt beskyttede plante- og dyrearter (bilag IV-arter)

Bilag IV i EU's habitatdirektiv indeholder en liste over udvalgte dyre- og plantearter, som medlemslandene er forpligtede til generelt at beskytte. Disse arter bliver derfor kaldet bilag IV-arter. De er i dansk lov primært implementeret i diverse bekendtgørelser og love såsom naturbeskyttelsesloven<sup>3</sup>, habitatbekendtgørelsen<sup>4</sup> og planhabitatbekendtgørelsen<sup>5</sup>.

Ifølge habitatbekendtgørelsen og planhabitatbekendtgørelsen må der ikke gives tilladelse, dispensation eller vedtages planer eller projekter, hvis disse kan skade yngle- og rasteområder for dyrearter opført på habitatdirektivets bilag IV. Ligeledes må der heller ikke gives tilladelse, dispensation, godkendelse eller lignende, hvis det medfører ødelæggelse af plantearter listet på habitatdirektivets bilag IV.

Bekendtgørelsen forpligter Danmark til at beskytte disse arter og fastsætter bindende forskrifter for myndighederne om planlægning og administration af naturbeskyttelsesområder.

### Økologisk funktionalitet

Det fremgår af vejledningen til habitatbekendtgørelsen (Miljøstyrelsen, 2020), at yngle- eller rasteområ-der kan bestå af flere lokaliteter, der tjener som levesteder for den samme bestand. En bredere økologisk forståelse af yngle- og rasteområder giver mulighed for en mere fleksibel tilgang i områder med især mere udbredte bilag IV-arter.

Forudsætningen er, at den økologiske funktionalitet af et yngle- eller rasteområde for bilag IV-arter opretholdes på mindst samme niveau som hidtil.

Nogle arter er organiseret i delbestande, som står i forbindelse med hinanden gennem udvandring og indvandring, og som benytter et netværk af levesteder over tid og rum (eksempelvis padder og flagermus). Netværket kan ses som et samlet yngle- eller rasteområde for samlingen af delbestande, som står i forbindelse med hinanden. De enkelte lokaliteter har hver især betydning for bestanden. Nogle vil ofte have mere betydning end andre. En skade på et levested et sted i netværket kan muligvis afværges ved at fremme kvaliteten eller udstrækningen af levestederne andetsteds i netværket.

Det kan eksempelvis efter en konkret vurdering accepteres at nedlægge et vandhul, hvis der inden for bestandens netværk etableres en eller flere nye vandhuller eller andre naturtyper, som samlet set sikrer, at den økologiske funktionalitet af den lokale bestands yngle- eller rasteområde opretholdes på samme niveau som før nedlæggelsen af vandhullet (afværgeforanstaltninger). Det kan i mange tilfælde også være muligt at forbedre kvaliteten af et nuværende yngle- eller rasteområde, f.eks. ved at rense et "dårligt" vandhul op, fjerne vegetation, der skygger for vandfladen, udlægge mere dødt ved, forbedre ledelinjer m.m. (Miljøstyrelsen, 2020).

<sup>&</sup>lt;sup>3</sup> Naturbeskyttelseslovens § 29a. Lovbekendtgørelse nr. 1392 af 04/10/2022

<sup>&</sup>lt;sup>4</sup> § 10 i habitatbekendtgørelsen. Bekendtgørelse nr. 1383 af 26/11/2016

<sup>&</sup>lt;sup>5</sup> § 7 i planhabitatbekendtgørelsen. Bekendtgørelse nr. 1383 af 26/11/2016.

#### **Bilag IV-arter i området**

Der er ikke registreret nogen bilag IV-arter i planområdet, men forelægger ingen information om, at disse er eftersøgt.

Der er i Tisvilde Hegn registreret skimmel-, syd-, dværg-, brun-, trold-, vand- og langøret flagermus. Dertil er der registreret pipistrelflagermus i et villaområde syd for Tisvilde hegn af en privatperson, men dette fund er ikke valideret. Flagermus føder deres unger omkring midt juni til lidt ind i juli (Søgaard m.fl., 2007), og festivalen afholdes derfor i en periode, hvor flagermus-arterne har eller er ved at have få unger.

På Melby Overdrev ca. 4 km sydvest for planområdet er der flere registreringer af markfirben. Dertil er der en registrering ca. 700 m sydvest for området og en ikke-verificerbar registrering fra en privatperson ca. 300 m sydvest for planområdet ved stranden. Mod nordøst langs kysten er der registreret markfirben ca. 1200 m væk. NIRAS har i 2023 gennemgået størstedelen af kyststrækningen fra Hundested til Helsingør i forbindelse med projekt "Nordkystens Fremtid" for markfirben og har i deres gennemgang kun fundet markfirben eller spor derefter ved Galgebjerg i Halsnæs Kommune og ved Smidstrup i Gribskov (NIRAS, 2023). NIRAS har dog umiddelbart ikke gennemgået kyststrækningen ved Tisvilde Hegn og planområdet.

Der er ikke nogen markfirben registreret i planområdet eller i habitatnaturen umiddelbart omkring, men ud fra database-fund er det sandsynligt, at arten findes i planområdet. Selve parkeringspladsen og stranden er ikke egnet yngle- eller rasteområde for arten. Parkeringspladsen er lavet af enten asfalt eller hårdt stampet grus, hvor markfirben ikke kan gemme sig, ikke kan søge skygge, ikke kan søge føde og ikke kan lægge æg. Stranden har løs sand, men er udsat for bølger fra havet, hvorfor arten ikke kan lægge æg her, ligesom markfirben ikke bryder sig om at blive våd.

Den lysåbne habitatnatur (sammen med den nærmeste, lave del af stilk-egekrattet) kan derimod ikke udelukkes som yngle- eller rasteområde for markfirben, hvorfor arten potentielt kan findes her.

I havet ud for planområdet er der registreret marsvin.

Der er i Tisvilde Hegn registreret stor vandsalamander (ca. 1150 m syd for planområdet) og stor kærguldsmed (ca. 3,7 km fra planområdet). Begge arter er knyttet til vådområder (primært vandhuller/søer), mens voksne individer af stor vandsalamander også holder til i mere tørre habitater som skove, krat og haver, hvis der er en rimelig afstand til et ynglevandhul. Nærmeste vådområde på planområdet er et vandhul ca. 780 m mod sydvest i Tisvilde Hegn. Da planområdet består af parkeringsplads, klit og strand uden vådområder og dertil sandede og tørre, er det WSP's vurdering, at det ikke er et egnet yngle- og rastesteder for stor vandsalamander og stor kærguldsmed.

Det er WSP's vurdering at det er sandsynligt at der kan forekomme skimmel-, syd-, dværg-, brun-, trold-, vandog langøret flagermus fødesøgende i planområdet. Skoven i området umiddelbart i nærheden planområdet er domineret af nåletræer og yngre løvtræer og det vurderes ikke at flagermus anvender området til yngle- og rasteområde i væsentligt omfang. Det er også muligt, at der forekommer stor vandsalamander i skoven omkring planområdet, særligt i forbindelse med vandhullet ca. 780 m væk.

For en gennemgang af alle de hjemmehørende bilag IV-arter, se bilag 1.

#### $2.3.2$ Rødlistede arter

Den danske rødliste er en liste over danske plante-, dyre- og svampearter, hvor deres risiko for at uddø er blevet vurderet. "Rødliste-arter" bliver hyppigt brugt som en henvisning til sjældne eller truede arter. Rødlisten har ikke nogen juridisk binding i sig selv, men arterne kan indgå i naturvurderinger efter anden dansk lov, ligesom de kan belyse naturværdier, som man ønsker at tage særligt hensyn til.

WSP har her benyttet rødlisten for at synliggøre, om der er nogle sjældne eller truede arter, der risikerer at blive negativt påvirket af lokalplanen. Der er derfor for fugle medtaget arter, der har rødlistestatus regionalt uddød (RE), kritisk truet (CR), og truet (EN), mens der for øvrige arter også er medtaget sårbar (VU), da det ikke forøgede artslisten væsentligt.

Fund af rødlistede arter fra de sidste 10 år i en radius af 1600 meter fra parkeringspladsen centralt i festivalen er listet på bilag 2.

WSP har dertil fået tilsendt et kort fra Naturstyrelsen Nordsjælland over reddetræer indenfor 1,5 km af festivalpladsen. Her er der kun kendskab til redder fra sortspætte (vurderet sårbar (VU) på rødlisten) og musvåge (vurderet livskraftig (LC) på rødlisten) (Naturstyrelsen, 2024b).

Af de øvrige rødlistede arter, er der i alt 33 arter, der primært udgøres af svampe, laver og insekter. Af disse er 24 af arterne tilknyttet skov eller sø og vokser ikke i umiddelbar tilknytning til lokalplanområdet. Planter, svampe og laver bliver ikke påvirket af støj og en påvirkning af disse fra lokalplanen vil dermed kun kunne opstå ved den øgede trafik af gående, der kommer umiddelbart omkring festivalpladsen. Insekter tilknyttet skov vil i samme ombæring ikke blive væsentligt påvirket af støj, og vil under alle omstændigheder kunne søge væk fra festivalområdet til resten af skoven. De 24 arter medtages derfor ikke yderligere i vurderingen.

De arter, der er vurderet relevante at vurdere nærmere på, er arter, der er knyttet til lysåbne naturtyper eller kan forventes at være støjpåvirkede.

Det drejer sig om fuglene, insekterne stor sandspringer og sandgræshoppe, planterne gul evighedsblomst og sand-rottehale, svampen skjoldlav-gyldenkerne og lavet spansk skållav. Dertil gråsæl og markfirben, hvor markfirben dog bliver beskrevet under bilag IV-arter.

### **VURDERING** 3

Lokalplanen indebærer muligheden for en rekreativ anvendelse af området, hvor der specifikt skal nævnes en musikfestival og en yoga-festival. Yogafestivalens omfang er så lille at enhver påvirkning den måtte have er underordnet i forhold til den påvirkning, som Musik i Lejet har. Det samme gælder den almindelige rekreative benyttelse, som lokalplanen medfører, der i omfang er uvæsentlig i forhold til musikfestivalen. Der er derfor i vurderingerne taget afsæt i mulige påvirkninger fra Musik i Lejet, selvom WSP's vurdering omfatter hele lokalplanen. Kort sagt vil yogafestivallen og den almindelige rekreative anvendelse, som planen medfører, ikke påvirke naturen i eller omkring lokalplanen.

Lokalplanen medfører ikke opførelsen eller udbygningen af eksisterende byggeri, ligesom den heller ikke medfører fældning af træer, ændring af vådområder eller generelt permanente ændringer af området. Der planlægges ingen aktiviteter eller midlertidige installationer i udpeget habitatnatur eller § 3-områder.

"Naturrum", den eneste nyere bygning indenfor lokalplangrænsen, er allerede blevet vurderet i forhold til mulige natur-påvirkninger i forbindelse med landzonetilladelsen til "Naturrum" af 20. januar 2015. Den vil derfor ikke blive nærmere vurderet her, men det er WSP's umiddelbare vurdering, at "Naturrum" ikke påvirker hverken Natura 2000-natur eller bilag IV-arter, da den er blevet etableret på en parkeringsplads, har en relativ begrænset størrelse og har en afdæmpet udformning.

Samlet set begrænser påvirkningen af området sig derfor til lys- og støjpåvirkningen fra festivalen sammen med en mulig øget trafik af gående omkring planområdet og af lastbiltrafikken igennem skoven.

#### 3.1 Natura 2000

Størstedelen af udpegningsgrundlaget kommer ikke til at blive påvirket af lokalplanen, da det ligger udenfor det område, der vil blive påvirket af festival-støjen og dermed også udenfor det område, der vil blive påvirket af lys og fodgænger-trafik.

Udpegningsgrundlaget for Natura 2000-området er en række habitatnaturtyper og tre arter. Habitatnaturen er primært udpeget efter plantelivet, jordbundsforholdene og de hydrauliske forhold i området, som også er indikatorer for habitatnaturens tilstand. Det er alle tre elementer, som ikke vil blive påvirket af lyd og heller ikke vil blive væsentligt påvirket af lyset fra festivalen.

Primært er det det tilknyttede dyreliv, som vil kunne blive påvirket af lys og lyd, men her vurderer WSP, at dyrelivet ikke vil blive væsentligt påvirket, da det støjpåvirkede areal er relativt lille i forhold til Tisvilde Hegn og perioden med væsentlig støjpåvirkning kun er 3 dage.

For de to habitatnaturområder, der ligger delvist inden for lokalplangrænsen (hvid klit og stilk-egekrat) og for habitatnaturområderne, der grænser op til lokalplangrænsen (skovklit og grå/grøn klit med indslag af havtornklit), vil der også være en vis påvirkning af en potentielt øget trafik af festivalgæster.

Kystnær klitnatur er en forholdsvis robust naturtype, der er vandt til kraftige forstyrrelser i form af vind og vandpåvirkning. De arter, der vokser i disse naturtyper, er derfor relativt forstyrrelsestolerante, når det kommer til fysisk slid. Området er i hele sommerhalvåret et populært rekreativt område med mange gæster og

dermed et konstant højt publikumspres. Der ses allerede flere spor og stier fra parkeringspladsen og ind i skovnaturen og rundt i klitlandskabet.

Festivalpladsen bliver hegnet af, hvilket til en vis grad vil holde publikum fra de omkringliggende naturområder. Da der er indgang/udgang i begge ender af festivalområdet/hegningen, vil der dog sandsynligvis være folk, der bevæger sig ud i området udenfor lokalplanen.

WSP er blevet gjort opmærksom på, at der forventeligt kan forekomme en drastisk forøgelse af mennesker uden billet i området umiddelbart omkring festivalområdet. Der findes ikke tal på antallet af besøgende i området omkring parkeringspladsen, ligesom der ikke findes tal på antallet af gæster med eller uden billet, der færdes udenfor festivalområdet, når festivalen afholdes. Ud fra et forsigtighedsprincip må det dog antages, at der potentielt kan være et større slid på området, ligesom der vil være en vis forøgelse af mennesker, der besørger i naturen med dertilhørende eutrofiering af naturen.

Trods naturtypens robusthed og det almindelige, relativt høje publikumstryk er det WSP's vurdering, at det ikke på nuværende grundlag kan afvises, at der er en væsentlig påvirkning af naturtyperne i og umiddelbart omkring planområdet som følge af det øgede antal af mennesker.

For støjpåvirkningen af de ca. 100 lastbiler, der vil benytte skoven som adgangsvej vurderer WSP, at det ikke vil være en væsentlig påvirkning af hverken arter eller habitatnatur. Lastbiler og biler i øvrigt benytter de eksisterende skovveje, hvorfor en direkte påvirkning af naturen kan afvises. Den mere indirekte påvirkning, som kommer af lyden fra lastbilerne, vil kun foregå i dagtimerne, ligesom den kun er sporadisk forekommende. En lastbil vil givet skræmme større dyrearter som fugle væk fra vejene, når lastbilerne kommer kørende, men dyrene vil hurtigt vende tilbage, når lastbilerne er kørt.

Dertil er den støjpåvirkning, der vil være fra lastbilerne, mindre forstyrrende end den forstdrift, skoven og naturindholdet har udviklet sig under og som forsat udføres i skoven. Selvom Tisvilde Hegn er udlagt som urørt skov, vil der forsat i en periode på 12 år, med mulighed for 12 års forlængelse, være drift i skoven som forberedelse til den urørte skov.

Stor vandsalamander og stor kærguldsmed er nærmere vurderet under bilag IV-arter, men kort fortalt, vil de ikke blive væsentligt påvirket af lokalplanen.

Grøn buxbaumia er en mos-art (ikke støjpåvirket), der ikke er fundet i umiddelbar tilknytning til lokalplanområdet. Grøn buxbaumia er afhængig af dødt ved, den kan vokse på, og lokalplanen vil ikke medføre en ændring af mængden af dødt ved i Tisvilde Hegn. Arten vil på den baggrund ikke blive påvirket af lokalplanen.

Målsætningen for Natura 2000-området er oplistet i kapitel 2.2.1.2 og 2.2.1.3, men overordnet set siger de, at naturtypernes areal og tilstand skal være stabil eller stigende, og at plejen af området skal sikres. Det samme gælder arterne og deres levesteder. Der må dermed ikke sættes hindringer i vejen for, at disse mål kan nås. For habitatnaturtypen hvid klit, stilk-egekrat, skovklit og grå/grøn klit med indslag af havtornklit kan der potentielt være en væsentlig påvirkning fra et øget publikumspres, som dermed kan stride imod målsætningerne for naturtyperne.

Udover disse fire naturtyper er det WSP's vurdering, at øvrige naturtyper, arter og levesteder ikke vil blive væsentligt påvirket, hvis de bliver påvirket overhovedet. Lokalplanen medfører ikke nogen barriere for driften/plejen af Tisvilde Hegn, ligesom den ikke vil føre til en større grad af fragmentering eller isolation af naturtyper eller arter på udpegningsgrundlaget. Dermed vil planen ikke påvirke eller hæmme Natura 2000-området samlede økologiske integritet.

#### **WSP Danmark A/S**

Angående målsætningerne om forøgelse af habitatnaturen og forbedret sammenkædning, så er størrelsen af den kortlagte, terrestriske habitatnatur angivet til 665 ha i Natura 2000-planen (Miljøstyrelsen, 2023). Natura 2000-området er samlet set 2071 ha, og der er dermed forsat rigelig med areal, der kan udvikle sig til habitatnatur. Lokalplanen omhandler en lille del af Natura 2000-arealet (ca. 6 ha) og ligger i ydergrænsen af Natura 2000-området op mod Tisvilde by, mens de planlagte aktiviteter under Musik i Lejet alle afholdes på parkeringspladsen med undtagelse af den midlertidige cykelparkering på det lille grønne areal langs adgangsvejen. På den baggrund er det WSP's vurdering, at lokalplanen ikke i nogen væsentlig grad inddrager potentielle naturarealer og dermed sætter begrænsninger for habitatnaturens muligheder for udbredelse eller sammenkædning.

Det vurderes samlet set, at det ikke kan afvises, at planen påvirker habitatnaturtyper på udpegningsgrundlaget væsentligt og dermed kan påvirke Natura 2000-området Tisvilde Hegn og Melby Overdrev væsentligt. Det drejer sig specifikt om habitatnaturtyperne hvid klit, stilk-egekrat, skov klit og grå/grøn klit med indslag af havtornklit.

#### **Bilag IV-arter**  $3.2$

Vurderingen af bilag IV-arterne er her delt op i tre dele: flagermus; stor vandsalamander og stor kærguldsmed; og markfirben.

Det skyldes, at den potentielle påvirkning af flagermus adskiller sig væsentligt fra de tre andre arter. For stor vandsalamander og stor kærguldsmed gælder, at de begge er på udpegningsgrundlaget for Natura 2000-området, mens markfirben vurderes at være tilstede indenfor lokalplan-området, og dermed direkte berøres.

For andre bilag IV-arter medfører planen ikke nogen negativ påvirkning.

Se bilag 1 for en gennemgang og vurdering af alle hjemmehørende bilag IV-arter.

#### $3.2.1$ **Flagermus**

Lokalplanens geografiske afgrænsning indeholder ingen træer eller bygninger der kan fungere som yngle- eller rastesteder. Lokalplanen medfører heller ingen aktiviteter, der direkte eller indirekte indebærer fældning eller beskadigelse af træer i øvrigt eller nedrivning af bygninger.

Planen indebærer, at der udsendes både lys og lyd i forbindelse med afholdelsen af musikfestivalen, der vil række ud over lokalplanens grænser og ind i skoven umiddelbart syd for lokalplanområdet. Her er det forventeligt, at flagermus på aftener uden festival vil søge føde. Det vurderes ikke at der er er træer, der benyttes som overvintrings-, yngle- og rastested for flagermus i området umiddelbart omkring planområdet.

Det er WSP's vurdering, at området, hvor der vil være støj over 80 dB, ikke indeholder nogen egnede træer, som potentielt kan fungere som yngle- eller rasteområde for flagermus. Som beskrevet i kapitel 2.1 består skoven af ældre bjergfyr og skovfyr, samt yngre birk eller eg. Bjergfyr danner pga, sin lave vækstform ikke egnede flagermustræer selv i en gammel bestand. Skovfyr og andre nåletræer er normal ikke fortrukne som rastesteder for flagermus og er normalt heller ikke brugt som yngletræer for flagermus. Birke- og egebeplantningerne

vurderes at være for unge til at være egnede. Det vurderes derfor, at der ikke vil være egnede yngletræer for flagermus indenfor den zone, der påvirkes med støj over 80 dB.

Ud over selve festivalen, som lokalplanen muliggør, forventes der at være en øget trafik af motoriserede køretøjer ad skovvejene i opbygnings- og nedtagningsfasen før og efter festivalafholdelsen.

### Lyd

Flagermus er afhængige af lyd som andre dyrearter til kommunikation med artsfælder, til at lytte efter fare osv., men særligt for flagermus benytter de ekkoorientering til at høre, hvor de flyver, og til at fange deres bytte. Ekkoorientering er udsendelsen af korte ultralydsskrig, der gør flagermus i stand til at navigere i mørke uden at skulle benytte synet (Søgaard m.fl., 2007). Flagermus er på den måde næsten helt afhængige af deres hørelse for at overleve, og de er derfor særligt følsomme overfor unaturlig støj skabt af mennesker.

Musikfestivaler udsender støj i meget højt lydniveau, og det er derfor forventeligt, at de vil påvirke flagermus i festivalperioden. Selv midlertidige støjpåvirkninger fra festivaler er påvist at påvirke flagermus negativt, da det for visse arter forstyrrer deres evne til at fødesøge (Hooker et al 2023). Påvirkningsgraden afhænger af hvilken art der er tale om, da arter med et frekvensmæssigt lavt ultralydsskrig bliver mere påvirket end arter med et frekvensmæssigt højt ultralydsskrig. Det skyldes, at frekvensmæssigt lave ultralydsskrig er sværere at skille ad fra den høje musik, da skrigene er tættere på musikkens frekvensområdet.

Specifikt for projektområdet drejer det sig særligt om brun-, skimmel- og sydflagermus, som derfor vil blive mest negativt påvirket af støjen, mens de øvrige arter i området vil blive mindre påvirket af støjen.

Et højt støjniveau får flagermus til at flyve væk fra lyden, og holde sig ude af et område med høj støj. Effekten af forstyrrelsen aftager hurtigt med afstanden fra lydkilden (Hooker et al 2023).

Tisvilde Hegn og Melby Overdrev har et areal på 2071 ha ifølge basisanalysen for Natura 2000-området. Kigger man på visualiseringen af støjspredningen fra festivalen vil festivalen om aftenen/natten have en støjpåvirkning over 60 dB (altså støj højere end normal tale) ud til maksimalt 1600 m fra festivalpladsen (Akustik, 2024a). De 1600 m rækker ud i skoven som en tange fra planområdet mod sydøst og skyldes primært strandscenen, som er en stor scene/hovedscene vendt mod skoven.

Som beskrevet i indledningen under lyd-afsnittet, er det en relativ lille andel af det samlede, egnede levested for flagermus, der bliver påvirket.

De støjberørte arealer vil have en nedsat funktion som fouragerings- og rasteområde i den 3-dages periode, hvor festivalen foregår. Derefter vil de igen opnå deres hidtidige funktion.

Festivalen vil have kortvarig, fortrængningseffekt på flagermus, der fouragerer på og ved p-pladsen.

Flagermus flyver ofte langt i deres fødesøgning (op til 40 km for brunflagermus vedkommende). Arterne har en mobilitet, der betyder, at de i de 3 dage/nætter, festivalen varer, har rig mulighed for at finde alternative fourageringsområder i den øvrige del af Tisvilde hegn, Melby overdrev, mv.

#### Lys

Flagermus er nataktive dyr, der er naturligt tilpasset et liv uden lys. Flagermus er derfor aktive om natten og flyver ikke ud om dagen. Flagermus har ikke nogen evolutionær fordel i at flyve ud om dagen, bl.a. fordi de formentligt er meget nemmere bytte for fugle, der jager ved brug af synet.

**WSP Danmark A/S** 

Dette betyder også, at flagermus' adfærd kan påvirkes af kunstigt lys. Tilfælde af prædation på flagermus fra fugle er nemlig observeret under kunstigt lys (Institute of Lighting Professionals, 2023).

Særligt langsomt flyvende arter som brun langøre og vandflagermus (som begge findes i området) undgår flyvning og fouragering i områder med kunstigt lys, og kan derfor få en ulempe i konkurrencen om føde ift. de arter, der tåler kunstigt lys bedre.

Kunstige lyskilder tiltrækker insekter (især lyskilder med ultra-violet spektrum), hvilket kan resultere i, at de omkringliggende områder tømmes for føde. Dette kan ligeledes have negativ effekt på de arter, der ikke tåler lys og som måske ovenikøbet er skræmt væk af støj.

Som tidligere beskrevet er de første 40 m skovhabitatnatur rundt om festivalpladsen bestående af træopvækst/småtræer, og her er der umiddelbart ikke nogen egnede flagermustræer. Først herefter er der større træer, og lyset vil hurtigt blive blokeret fra at trænge længere ind i skoven af træerne. Der forventes dog en kraftig lyspåvirkning af den nærmeste del af skoven.

Festival vil formentligt have en kortvarig, fortrængningseffekt på især brun langøre og vandflagermus, der benytter p-pladsen til fouragering. De to arter er som ovenfor beskrevet, særligt overfølsomme overfor kunstigt lys.

For andre flagermus-arter kan de potentielt blive påvirket, hvis de har yngletræer tæt på skovbrynet, hvor udflyvningshullet bliver belyst. Som beskrevet ovenfor, så er det WSP's vurdering, at der ikke er flagermustræer indenfor området i umiddelbar nærhed af planområdet.

Det kunstige lys fra festivalen er samlet set kun kortvarigt til stede, og primært fokuseret på selve pladsen og ikke skoven. Lyset vil hurtigt blive blokeret af træerne i udkanten af skoven, og dermed ikke nå dybt ind i området. Sammen med fraværet af yngletræer i område umiddelbart omkring festivalen, er det dermed usandsynligt, at der er yngletræer med udflyvningshuller, der bliver belyst.

Den korte periode hvori festivalen foregår sammen med de øvrige store fourageringmuligheder arterne har i nærområder gør, at områdets økologiske funktionalitet for arten samlet set bevares.

#### $3.2.2$ Stor vandsalamander og stor kærguldsmed

#### **Stor vandsalamander**

Generelt fremkommer lokalplanområdet ikke padde-egnet, da det primært består af asfalt og tæt-stampet grus omringet af tørre naturtyper, der er mere eller mindre salt-påvirkede.

Stor vandsalamander er den bilag IV-paddeart, der er registreret tættest på planområdet. Det vurderes, at planområdet ikke er et egnet yngle- eller rasteområde for arten, men at den potentielt kan forekomme i det støjpåvirkede område rundt om planområdet. Stor vandsalamander er ikke umiddelbart en særlig støj- eller lysfølsom art, og da lokalplanen ikke indebærer ændringer i vådområder eller potentielle overvintringssteder for arten, vurderes det, at lokalplanen ikke vil påvirke områdets økologiske funktionalitet for stor vandsalamanders.

#### **Stor kærguldsmed**

Ligesom med stor vandsalamander, er området ikke et egnet yngle- eller rasteområde for stor kærguldsmed, der er knyttet til vandhuller. Arten fortrækker mindre næringsfattige, brunvandede søer ofte omgivet af hængesæk. Dertil foretrækker den beskyttede lokaliteter med både sol og læ og en kraftig undervandsvegetation. Der er ikke nogen vandhuller i umiddelbar nærhed af lokalplanområdet, der lever op til de betingelser, ligesom arten ikke er særligt støjfølsom.

Med hensyn til lyspåvirkningen, så begrænser den sig til områderne helt tæt ved lokalplangrænsen og så ud i den hvide klit sydvest for. Som beskrevet under flagermus, så kan lyset potentielt tiltrække insekter fra disse områder, som derved reducerer fødemængden i de tilstødende naturområder. De naturområder, der bliver sådan berørt, er ikke foretrukne fødesøgningsområder for stor kærguldsmed, hvorfor dette ikke vil påvirke arten væsentligt.

Samlet set bliver områdets økologiske funktionalitet for arten ikke påvirket af lokalplanen.

#### $3.2.3$ Markfirben

Det kan ikke afvises, at den hvide klit sydvest for lokalplanområdet og den lavt bevoksede skovhabitatnatur langs planområdets østlige grænse er et egnet yngle- og rasteområde for markfirben. Da det er et potentielt egnet, er der dermed også en vis sandsynlighed for, at arten findes på habitatnaturen i og ved planområdet. Det er WSP's vurdering, at det er mindre sandsynligt, at der er en bestand af markfirben i umiddelbar tilknytning til planområdet, da den eksisterende og lovlige (selv uden en lokalplan) brug af strandområdet som rekreativt område, medfører en stor trafik af mennesker i dagtimerne.

Markfirben er aktive i dagtimerne, hvor støjpåvirkningen og lyspåvirkningen fra festivalen er lavest. Arten er ikke umiddelbart støj-sensitiv, hvilket kan ses fra dens mange levesteder langs jernbaner og motorveje. Den er dog sky for mennesker, der går tæt på den.

Potentielt vil reserveringen af parkeringspladsen til opsætning og nedtagning af festivalen mindske publikumspresset på de øvrige arealer i 2 uger, da der ikke vil være parkeringspladser til rådighed for besøgende. Dette kan potentielt være en lille positiv effekt.

Markfirben vil formentligt holde sig skjult i løbet af natten, selv hvis der spilles høj musik, og vil formentligt ikke blive skræmt væk fra deres yngle- eller rasteområder, hverken dag eller nat, som følge af lys eller musik. Dertil afholdes festivalen over en kort periode og påvirker kun et relativt lille område af det samlede naturområde.

Der findes umiddelbart ikke tal på antallet af besøgende i området omkring parkeringspladsen, ligesom der ikke fines tal på antallet af gæster med eller uden billet, der færdes udenfor festivalområdet, når festivalen afholdes. WSP er dog blevet gjort opmærksom på, at det er forventeligt, at der kan være en drastisk forøgelse af mennesker uden billet i området umiddelbart omkring festivalområdet. På den baggrund kan det ikke afvises, at markfirben vil blive påvirket negativt. Særligt da festivalen foregår i markfirbens yngleperiode, kan en forøgelse af mennesker i de egnede områder være en potentiel negativ påvirkning af arten.

#### **Rødlistede arter** 3.3

Fugle er generelt meget mobile arter, der formentligt vil blive skræmt væk fra en stor del af det støjberørte område i de dage festivalen varer. For samtlige af de fundne rødlistede arter, og også for sortspætte og musvåge, gælder det, at festivalen afholdes efter fuglenes yngletid og efter at ungerne er fløjet fra reden.

Som beskrevet for habitatnaturen, er plantearter tilknyttet kystnære klitområder generelt hårdføre arter, der tåler en vis grad af fysisk forstyrrelse. Da publikumspresset udenom festivalområdet er en ubekendt størrelse, men potentielt kan blive øget betragteligt, er det WSP's vurdering, at gul evighedsblomst, sandrottehale, spansk skållav og skjoldlav-gyldenkerne potentielt kan blive negativt påvirket af trafikken som følge af planen. Det skyldes både fysisk slid fra gæster, men også den påvirkning der kan komme fra gæster, der besørger på planternes voksesteder og dermed ændrer næringsstofbalancen på voksestedet til det værre.

Omfanget af en sådan påvirkning er meget usikker, da planternes præcise udbredelse rundt om lokalplanen ikke er kendt ligesom antallet af folk, der færdes udenfor festivalområdet ikke er kendt. Dertil er der tale om en kort periode og en jordbundstype (sand), der hurtigt udvasker næringsstoffer. Planterne vil ikke blive påvirket af hverken lys eller lyd fra festivalen.

Gråsæl benytter ikke planområdet som yngle- eller rasteområde, er en meget mobil art, og vil, såfremt den svømmer ind i et støjpåvirket område til havs, kunne dykke under vandet og her ikke blive påvirket af lyden. Samlet set er det derfor WSP's vurdering, at arten ikke bliver væsentligt påvirket af lokalplanen.

Stor sandspringer er ikke en særligt støjfølsom art, og for både den og sandgræshoppe er der tale om en relativt kort periode af lys- og lydpåvirkning og et relativt lille påvirket areal i forhold til det samlede naturareal. Det er dermed WSP's vurdering, at insekt-arterne ikke vil blive nævneværdigt påvirket af lokalplanen.

#### $3.4$ **Samlet vurdering**

Det er samlet set WSP's vurdering, at det ikke kan afvises, at lokalplanen vil påvirke naturen væsentligt i og omkring lokalplanområdet. Særligt vil Natura 2000-området og dets udpegningsgrundlag potentielt blive væsentligt påvirket af planen, ligesom markfirben potentielt kan blive negativt påvirket.

Det er dermed WSP's vurdering, at det er nødvendigt at foretage en nærmere konsekvensvurdering af lokalplanens naturpåvirkninger, før det endeligt kan konkluderes, om Natura 2000-området og dets udpegningsgrundlag bliver væsentlig påvirket, og om områdets økologiske funktionalitet for bilag IV-arter bevares.

### **REFERENCER** 4

- Akustik, 2024a Foreløbigt notat: Ekstern støj fra Musik i Lejet. Gade & Mortensen, Akustik A/S, 19. marts 2024.
- Akustik, 2024b Telefonsamtale mellem WSP og Akustik A/S den 21. marts 2024.
- GEUS, 2021 Jordartskort 1:25.000 udstillet på Miljøportalen. Kort herfra undersøgt i 2024 af WSP.
- Gribskov Kommune, 2024a Mailudvekslinger med Gribskov Kommune i løbet af marts 2024.
- Gribskov Kommune, 2024b Udkast til lokalplan 532.01 af 15. marts 2024. Opdateret udkast modtaget 12. april 2024.
- Helsinge Kommune, 2001 Nuværende, gældende lokalplan for området. Lokalplan nr. 72.99 "For et område i Tisvildeleje". Vedtaget september 2001 af Helsinge Kommune (nu Gribskov Kommune).
- Hooker et al., 2023 Assesing the impact of festival music on bat activity. Hooker, J., Daley, E., Stone, E., Lintott, P. Department of Applied Sciences, University of West England, Bristol, UK. British Ecological Society; Ecological Solutions and Evidence, 20. juni 2023.
- Institute of Lighting Professionals, 2023 Bats and artificail lighting at night. Institute of lighting proffesionals sammen med Bat Conservation Trust. Guidance note, august 2023.
- Kjær (red.) m.fl., 2023: Opdatering af: Håndbog om dyrearter på habitatdirektivets Bilag IV. Aarhus Universitet, DCE – Nationalt Center for Miljø og Energi. Videnskabelig rapport nr. 520.
- Miljøstyrelsen, 2020 Habitatvejledningen: "Vejledning til bekendtgørelse nr. 1595 af 6. december 2018 om udpegning og administration af internationale naturbeskyttelsesområder samt beskyttelse af visse arter". Vejledning nr. 48, december 2020, Miljøministeriet.
- Miljøstyrelsen, 2023 Natura 2000-plan, 2022-2027, Tisvilde Hegn og Melby Overdrey, Natura 2000-område nr. 135, Habitatområde H119. Miljøstyrelsen, juni 2023.
- Naturstyrelsen, 2024a Personlig kommunikation med Naturstyrelsen Nordsjælland om driften af Tisvilde Hegn. 20. marts 2024.
- Naturstyrelsen, 2024b -Naturstyrelsens kort over kendte fugleredder i Tisvilde Hegn. Udsnit af kortet sendt til WSP 20. marts 2024.
- Naturstyrelsen, 2024c-Naturstyrelsens skovkort over Tisvilde Hegn. Tilgængeligt på: https://www.skyfish.com/sh/7401622888581bea8d2da7eea233ebbd0f7d3771/1a630389/2154702/vie wer/62771145
- Roligbolig, 2024 Hjemmeside, der før hørte under Miljøstyrelsen, men nu varetages af en række private rådgiverorganisationer og offentlige myndigheder (regioner og kommuner). Link: https://roligbolig.dk/sadan-maler-man-stoj/
- Søgaard m.fl. 2007 Søgaard, B. & Asferg, T. (red.): Håndbog om dyrearter på habitatdirektivets bilag IV til brug i administration og planlægning. Danmarks Miljøundersøgelser, Aarhus Universitet. - Faglig rapport fra DMU nr. 635. 2007.

#### **WSP Danmark A/S**

## **BILAG 1 - BILAG IV-ARTER**

Bilag IV i EU's habitatdirektiv indeholder en liste over udvalgte dyre- og plantearter, som medlemslandene er forpligtede til generelt at beskytte. Disse arter bliver derfor kaldet bilag IV-arter. Nedenfor er listet de bilag IVarter, der er naturligt hjemmehørende i Danmark. Tilstedeværelserne af arter i relation til Gribskov Kommune er baseret på en gennemgang af de digitale naturdatabaser; Naturbasen.dk og arter.dk, sammenholdt med udbredelsesbeskrivelserne og -kortene i Bilag IV-håndbogen<sup>6</sup>.

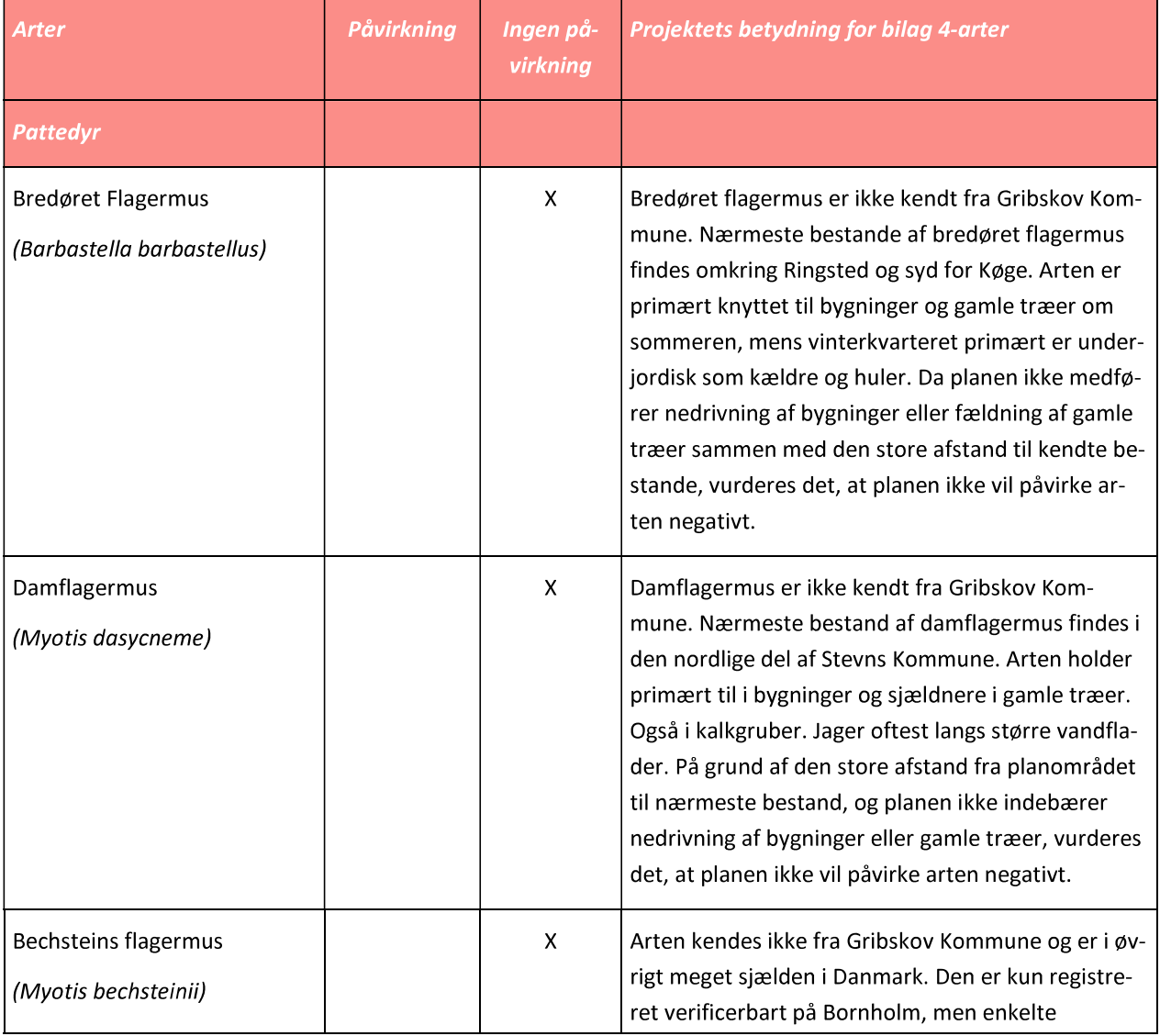

#### **WSP Danmark A/S**

<sup>&</sup>lt;sup>6</sup> Søgaard, B. & Asferg, T. (red.), 2007: Håndbog om dyrearter på habitatdirektivets bilag IV - til brug i administration og planlægning. Danmarks Miljøundersøgelser, Aarhus Universitet. Faglig rapport fra DMU nr. 635. Dertil Kjær (red.) et. Al., 2023: Opdatering af. Håndbog om dyrearter på habitatdirektivets Bilag IV. Aarhus Universitet, DCE - Nationalt Center for Miljø og Energi. Videnskabelig rapport nr. 520.

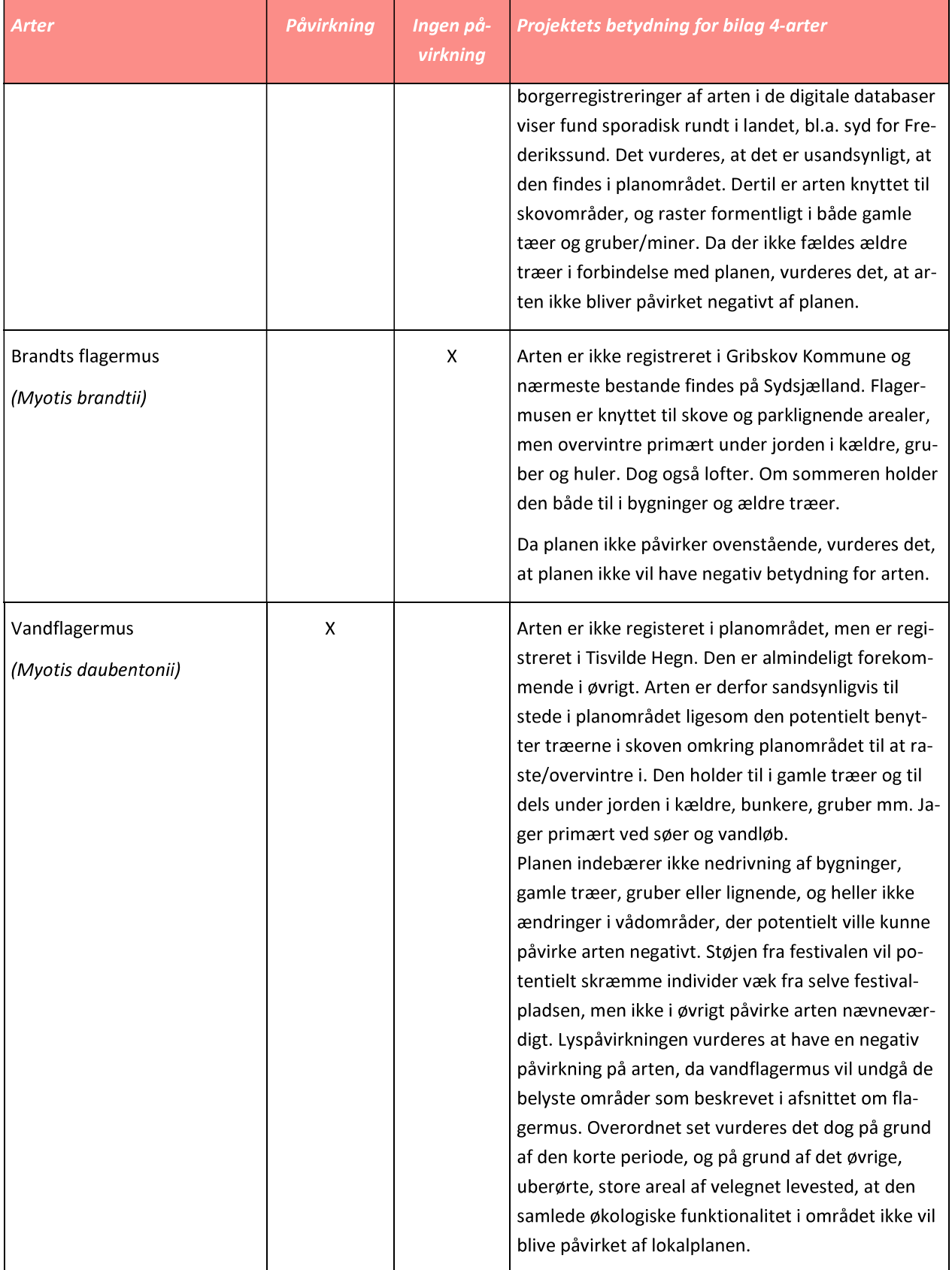

### WSP Danmark A/S

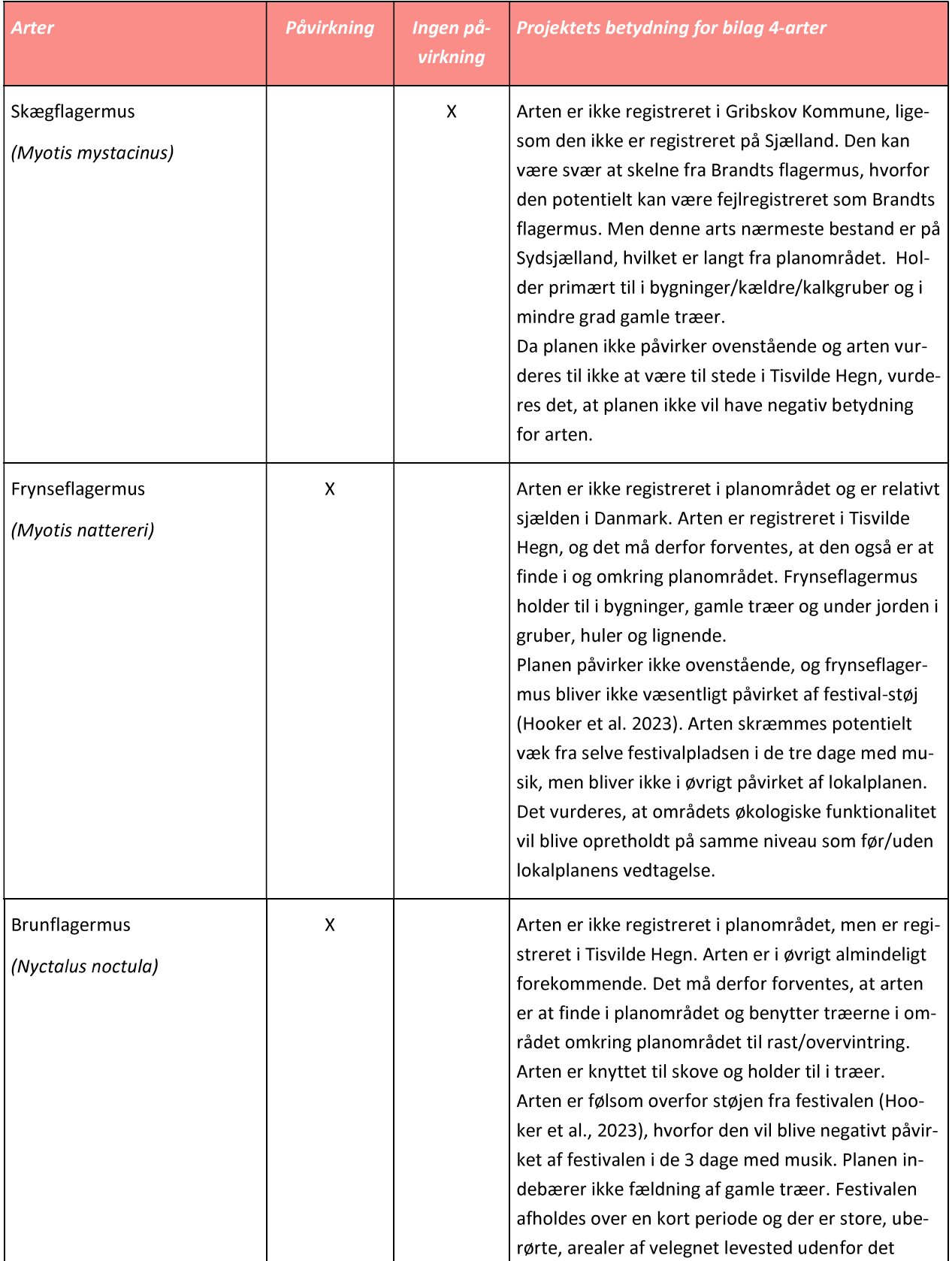

### WSP Danmark A/S

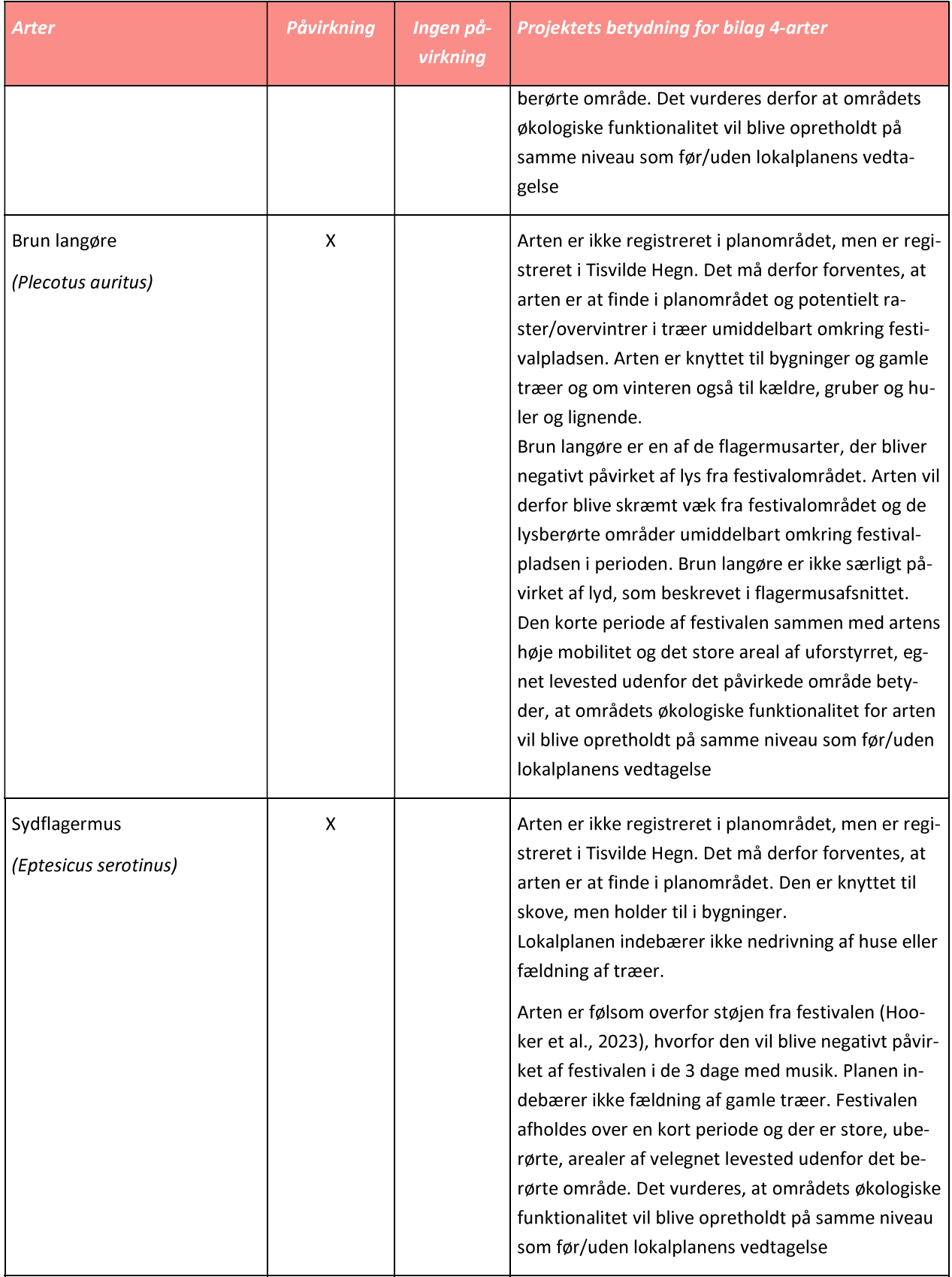

### WSP Danmark A/S

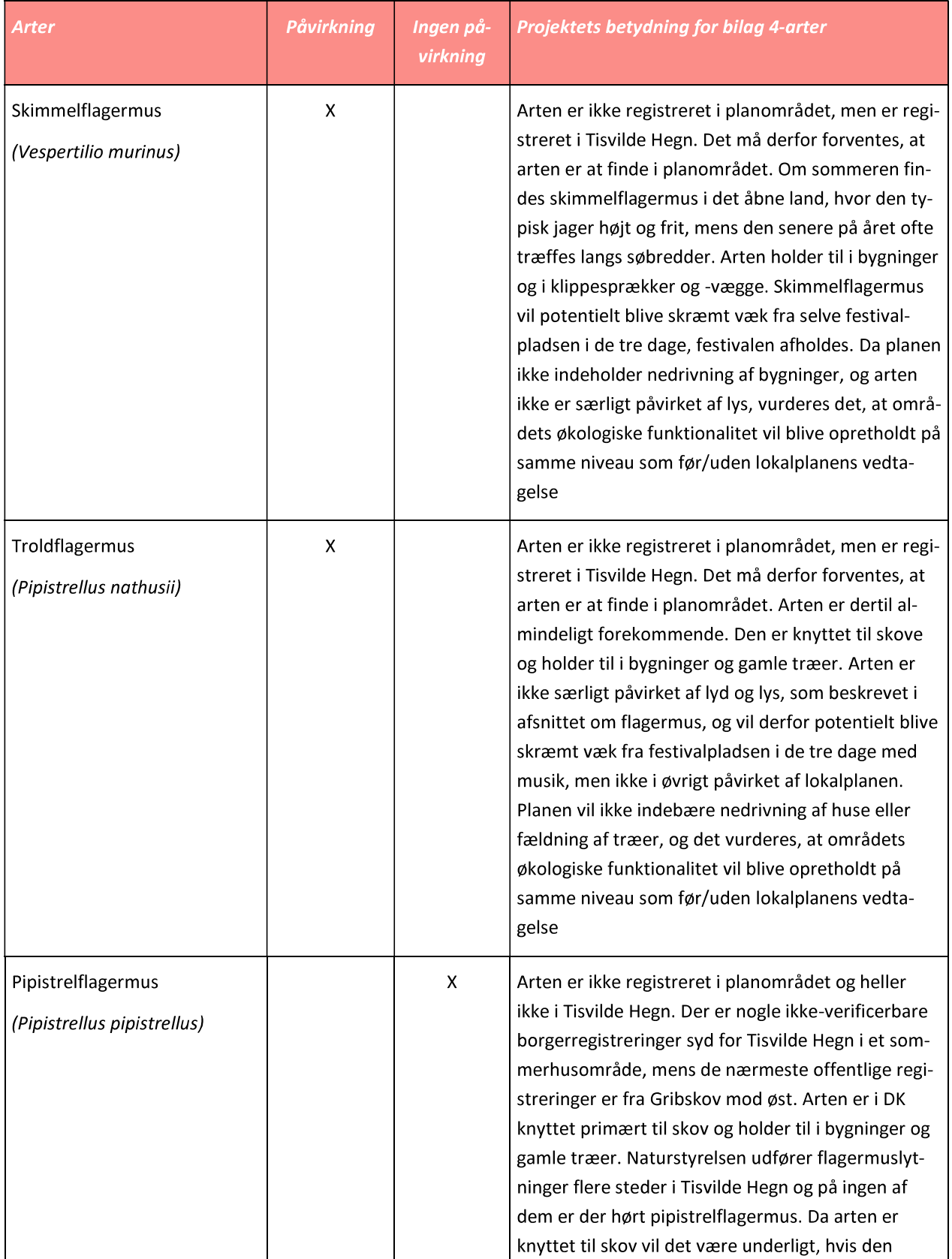

### WSP Danmark A/S

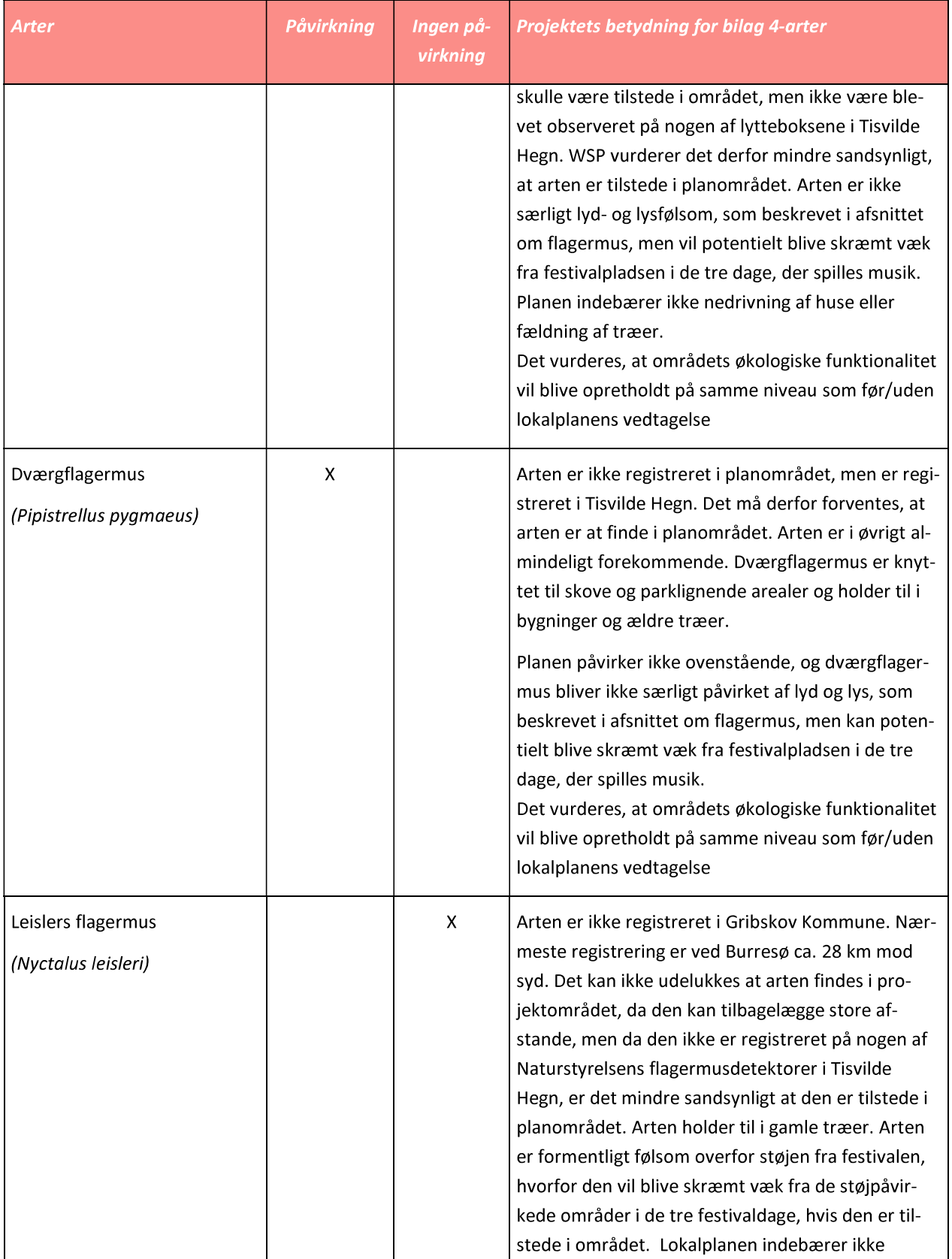

### WSP Danmark A/S

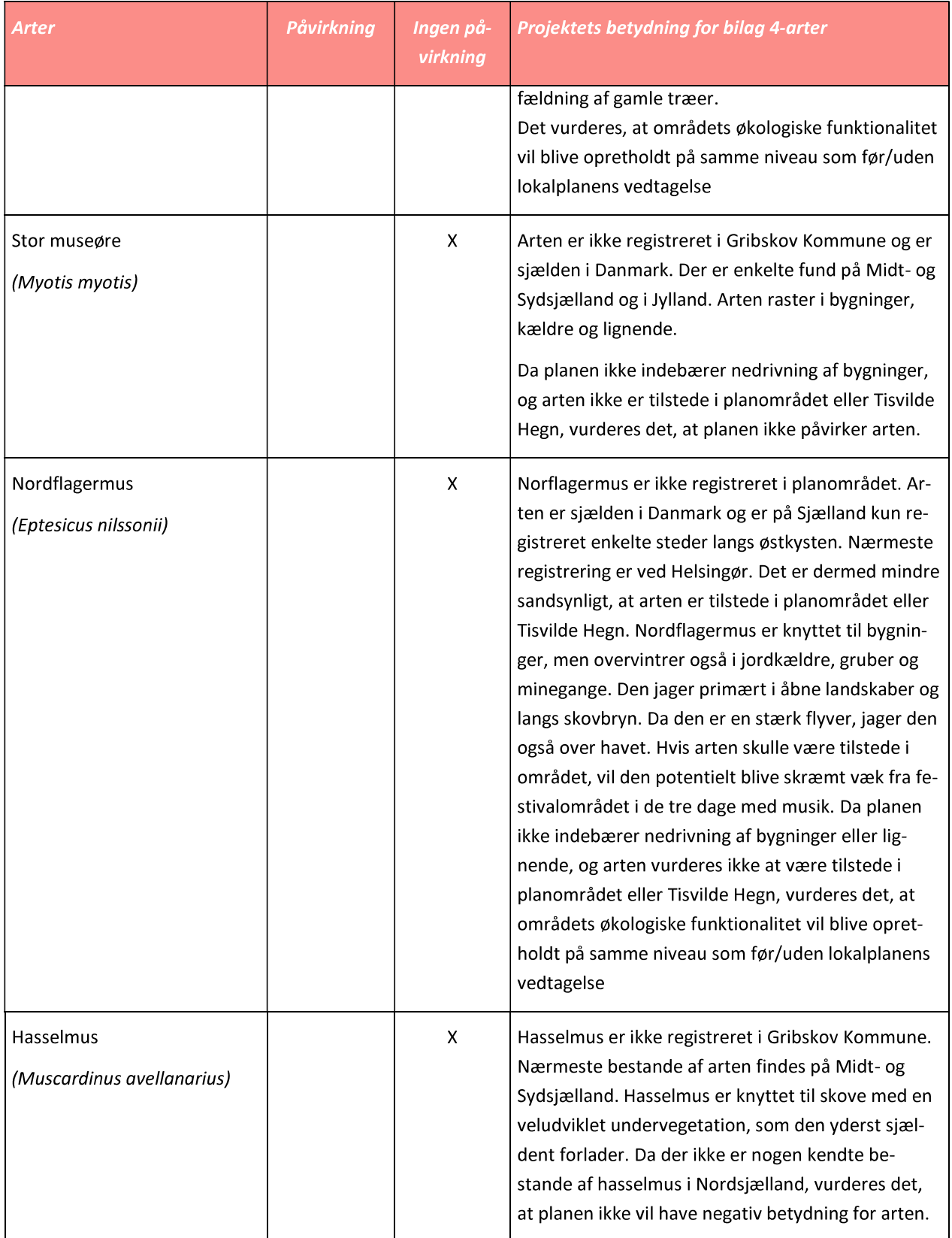

### WSP Danmark A/S

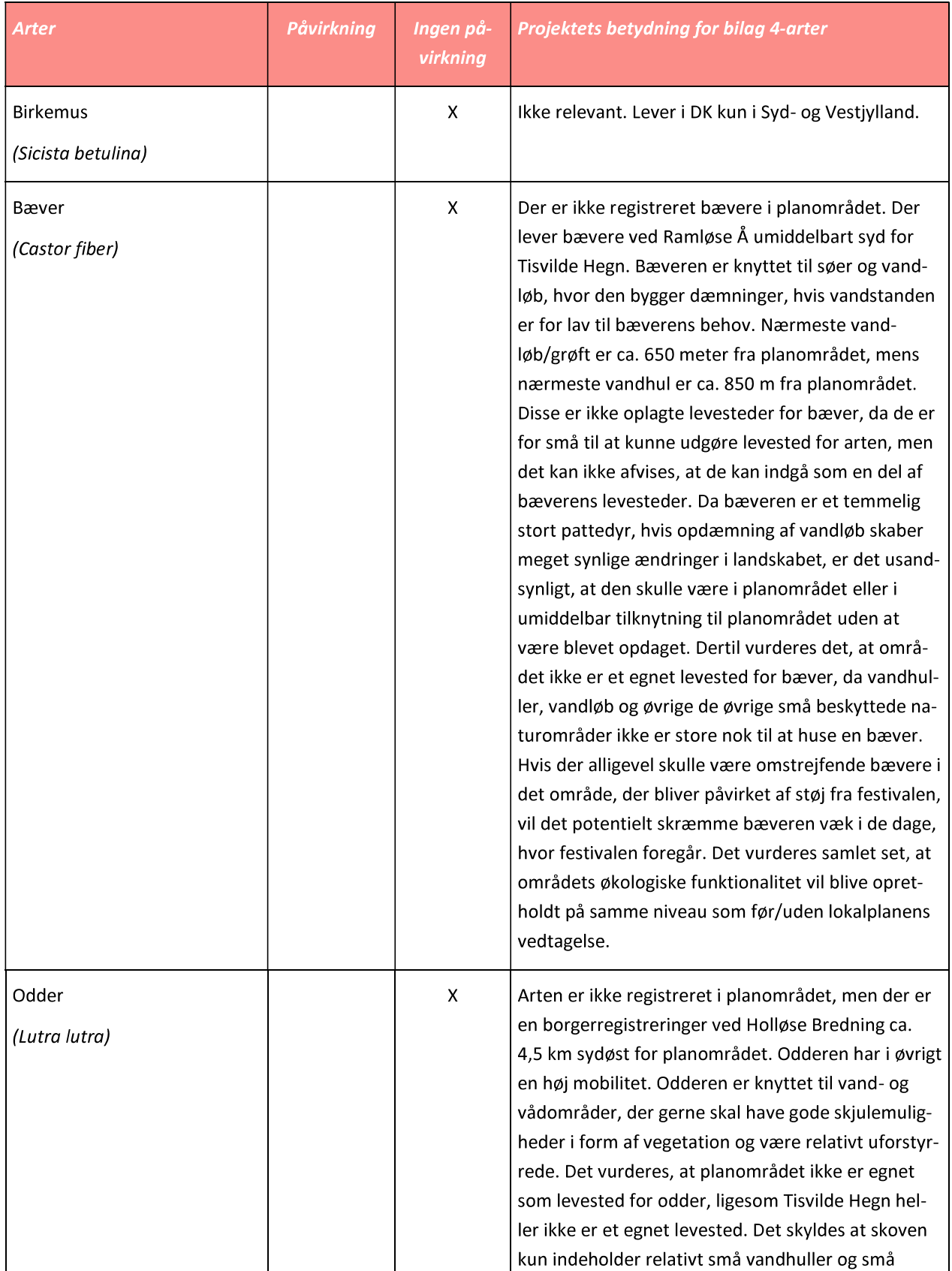

### WSP Danmark A/S

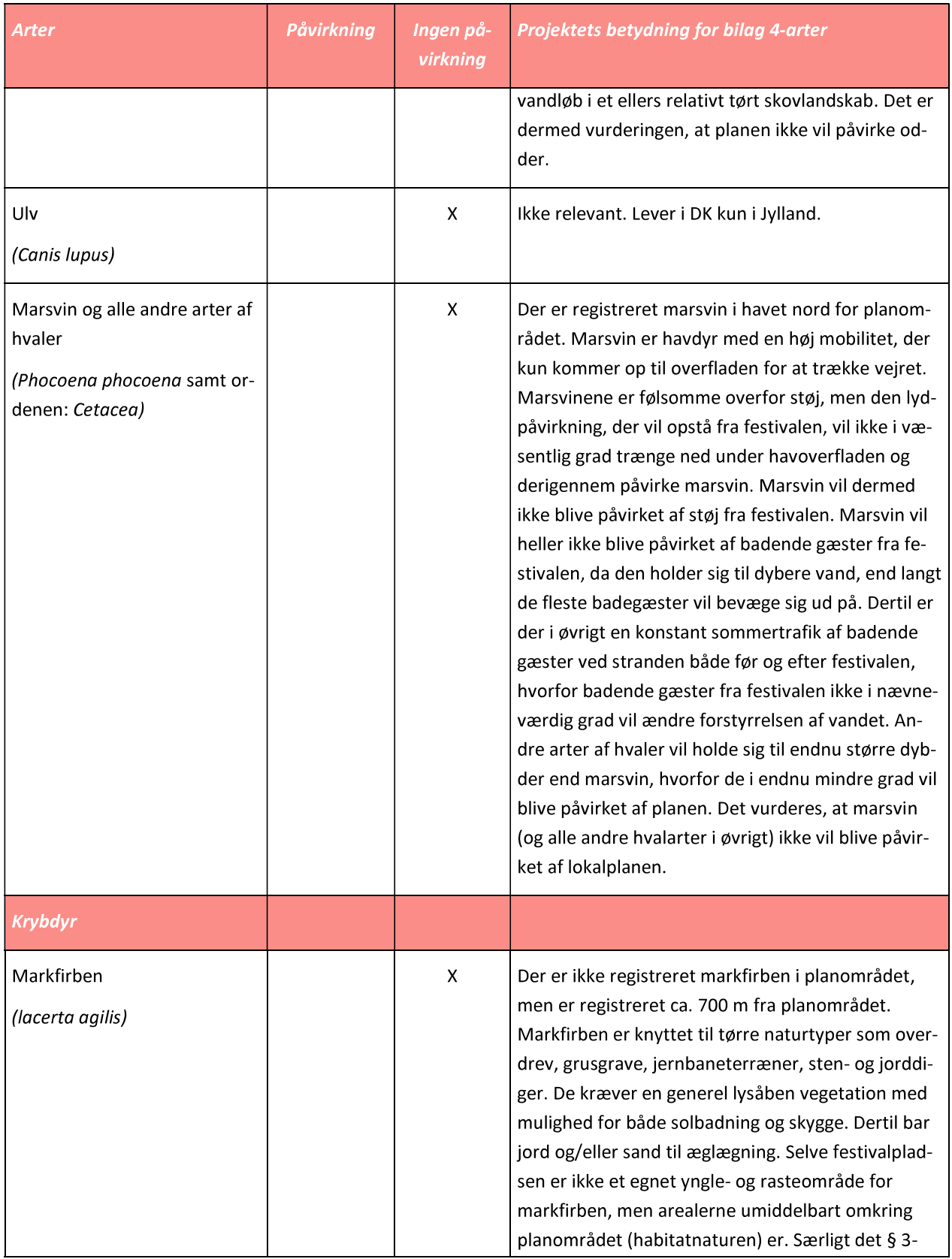

### WSP Danmark A/S

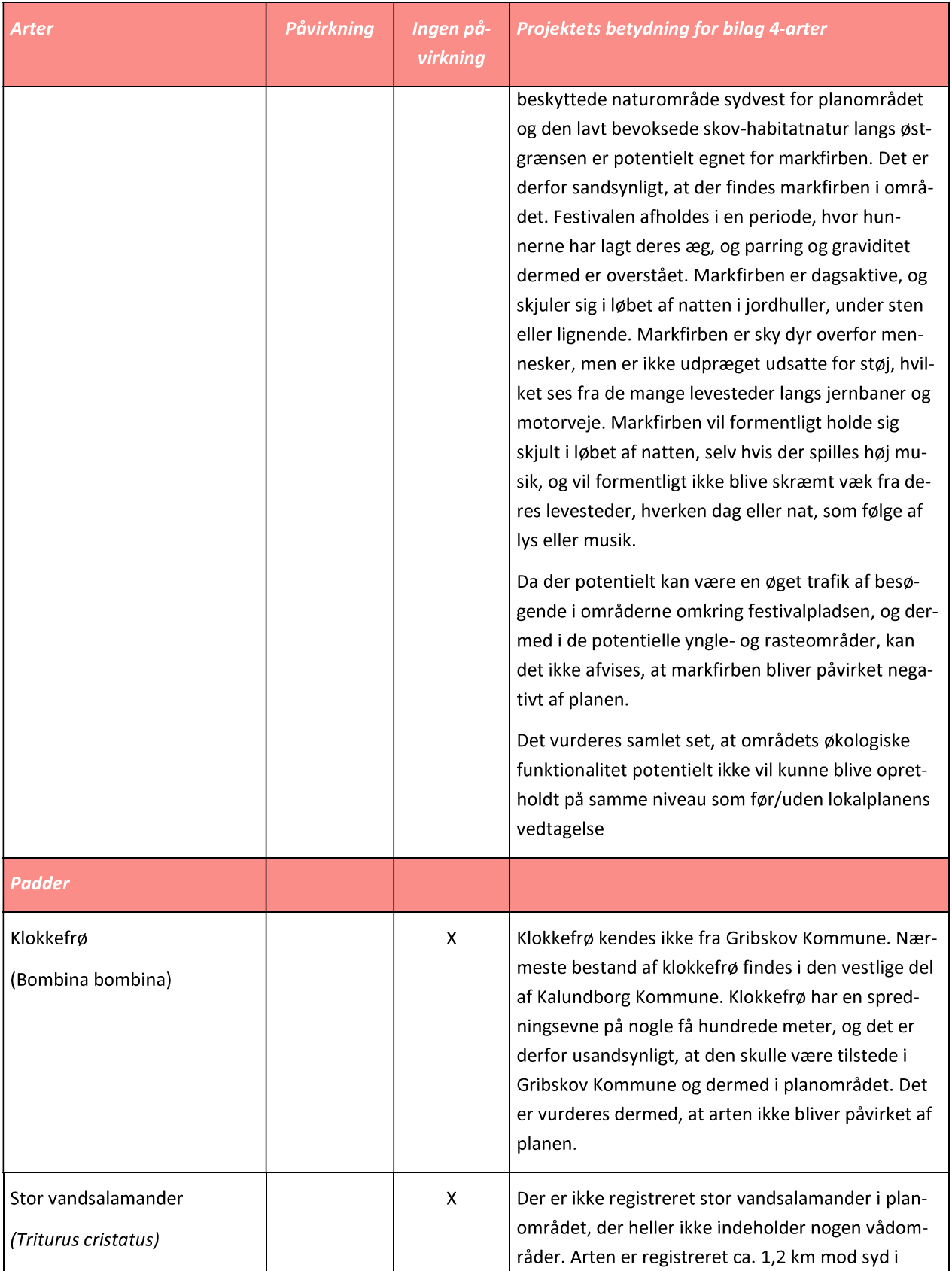

### WSP Danmark A/S

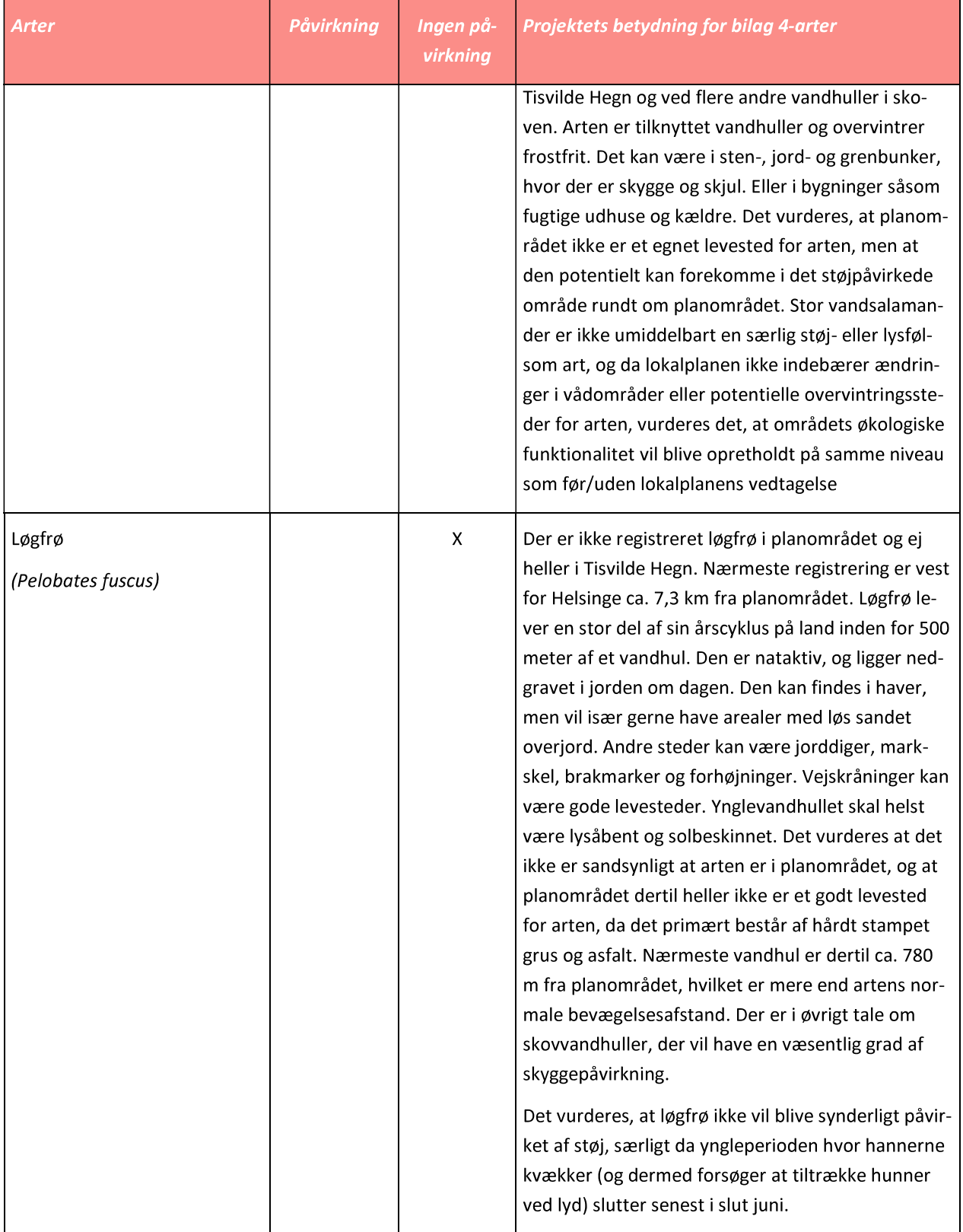

### WSP Danmark A/S

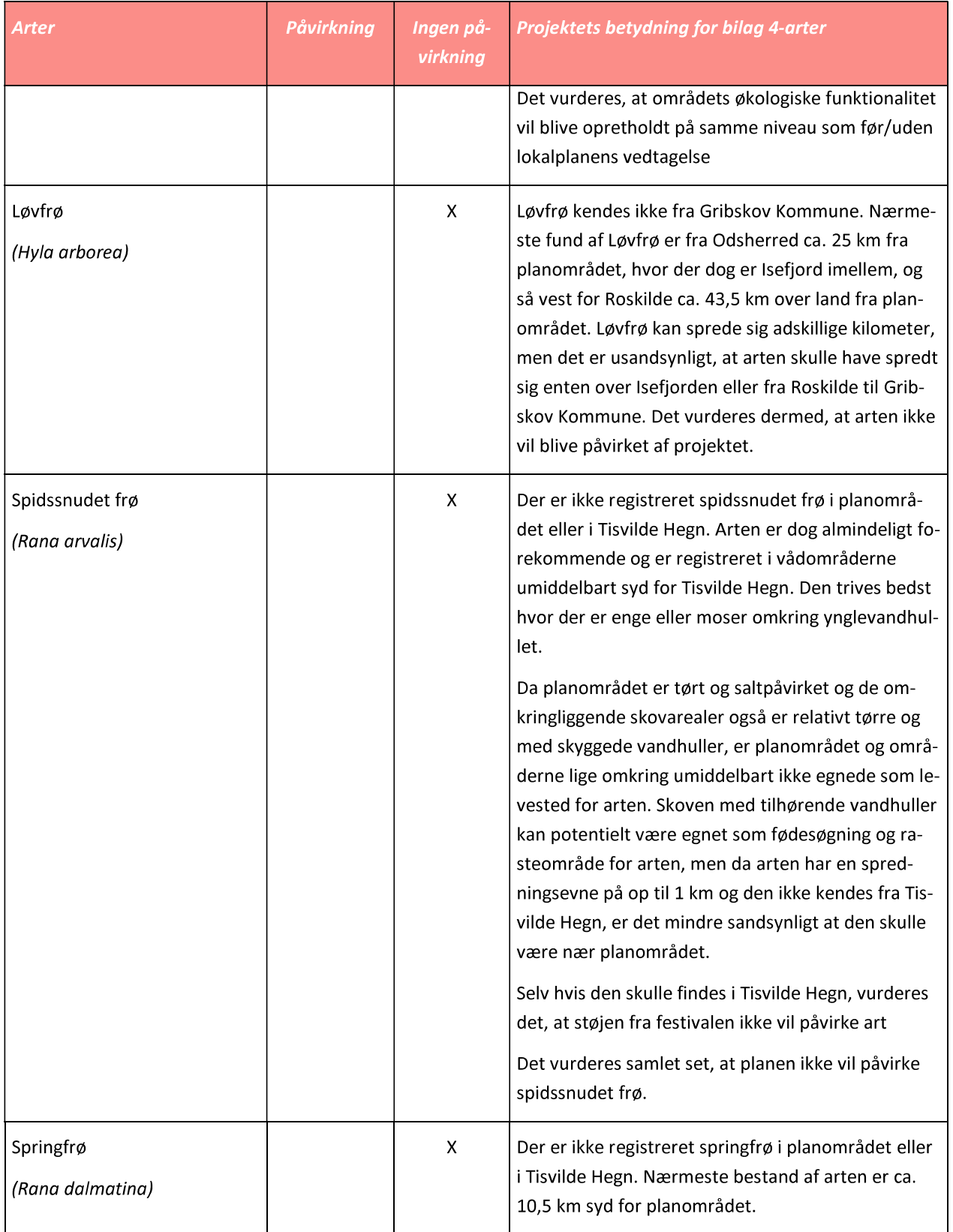

### WSP Danmark A/S

## $N5$

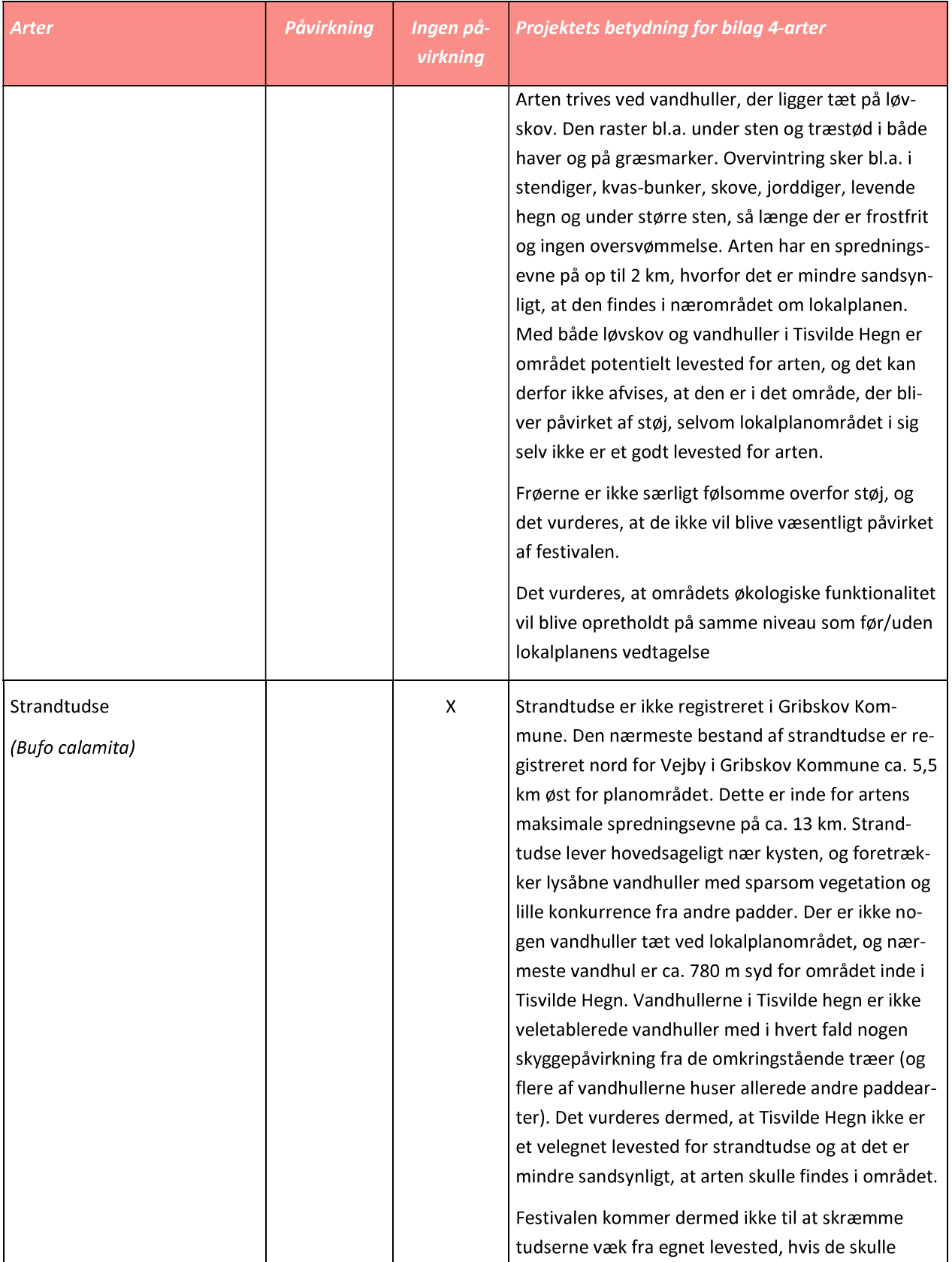

### WSP Danmark A/S

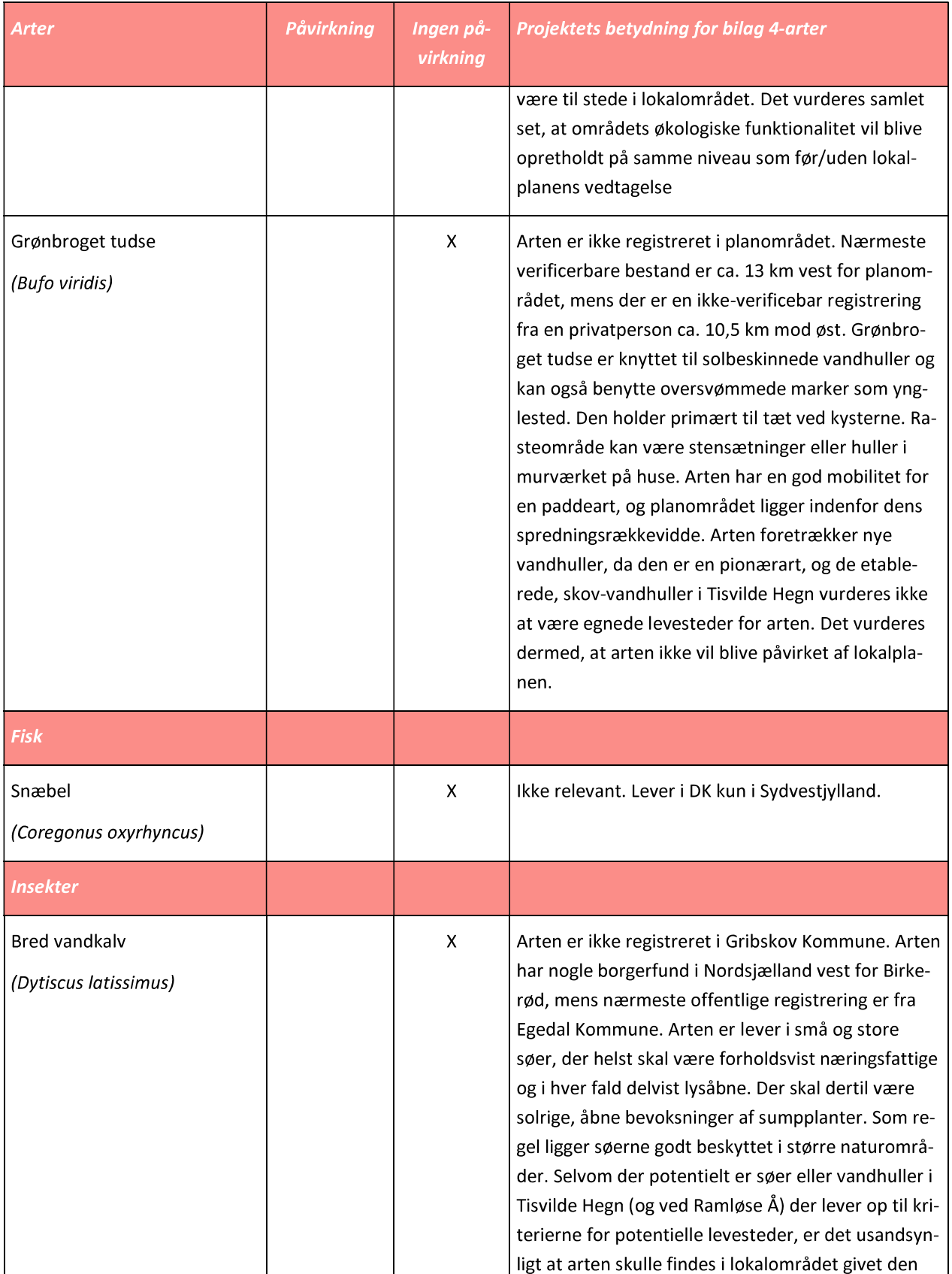

WSP Danmark A/S

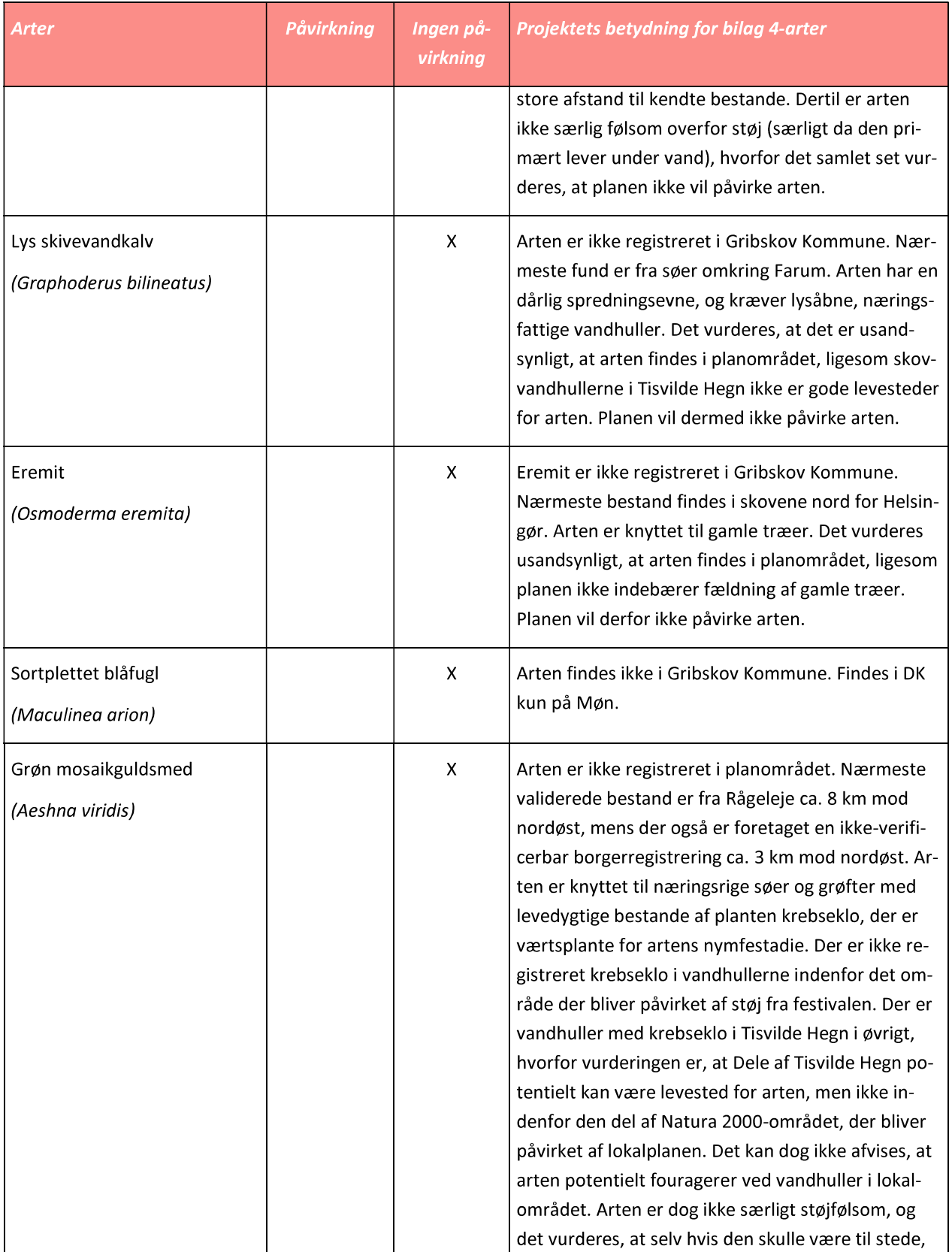

### WSP Danmark A/S

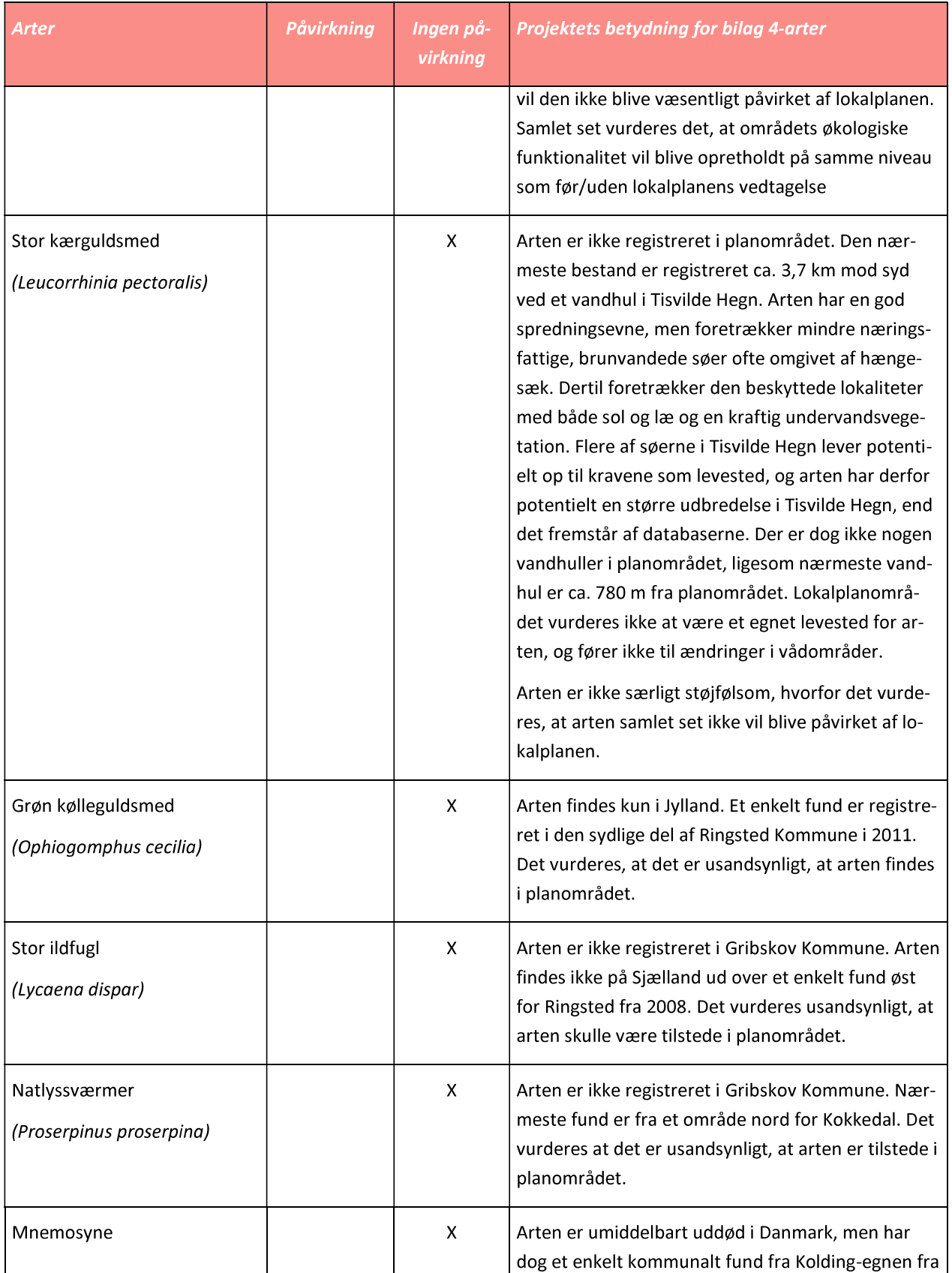

### WSP Danmark A/S

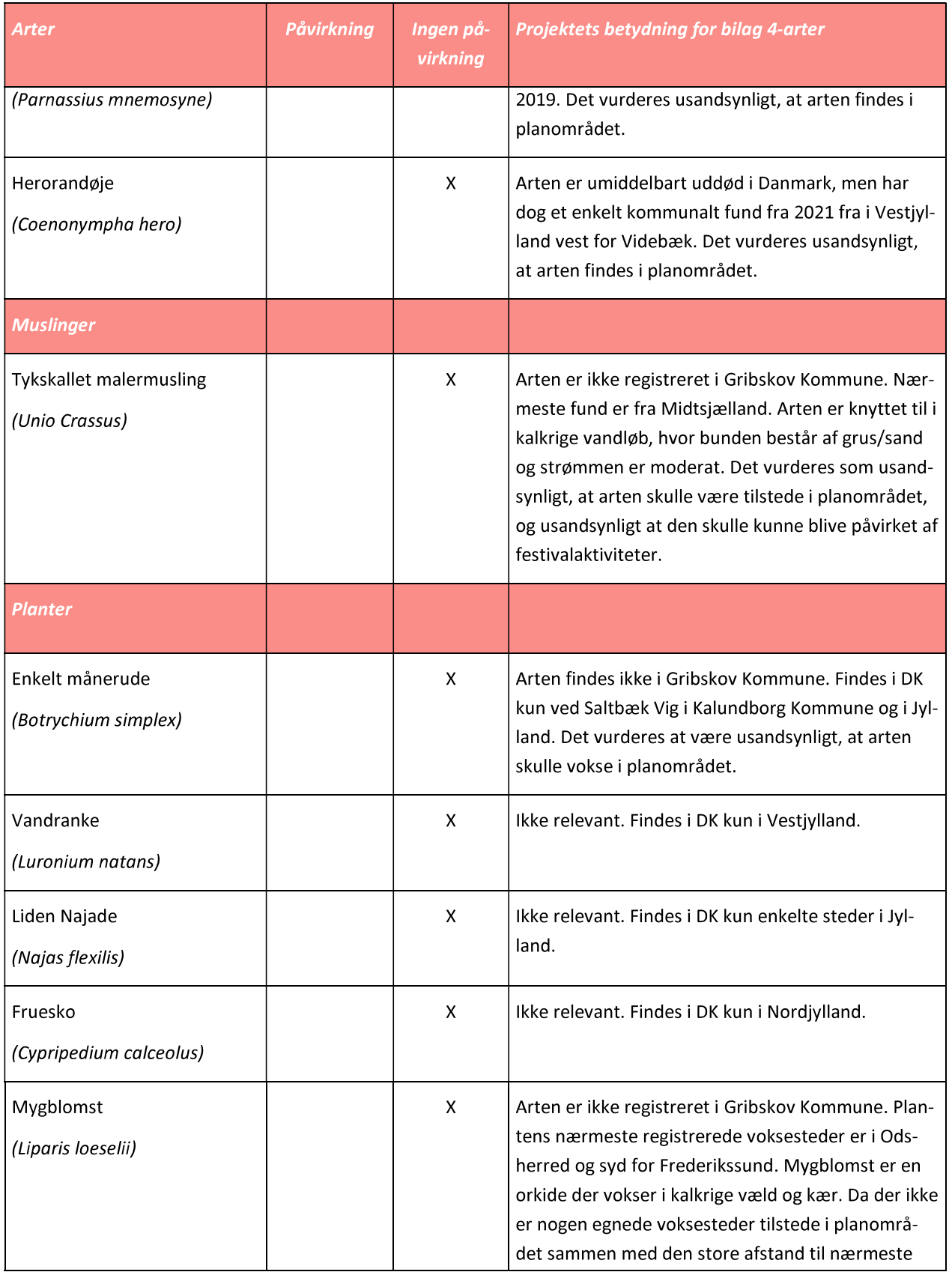

WSP Danmark A/S

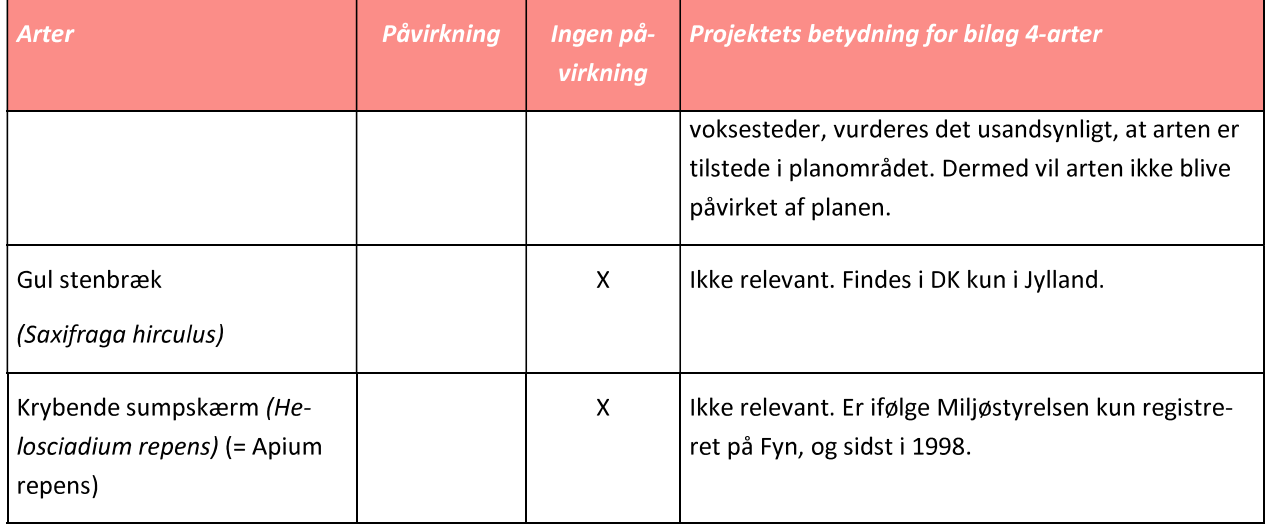

# 112

## **BILAG 2 - RØDLISTEDE ARTER**

Fund af rødlistede arter fra de sidste 10 år på Arter.dk og Naturbasen.dk i en radius af 1600 meter fra parkeringspladsen centralt i festivalen. Der er for fugle medtaget arter der har rødlistestatus regionalt uddød (RE), kritisk truet (CR), og truet (EN), mens der for øvrige arter også er medtaget sårbar (VU), da det ikke forøgede artslisten væsentligt.

### Fugle

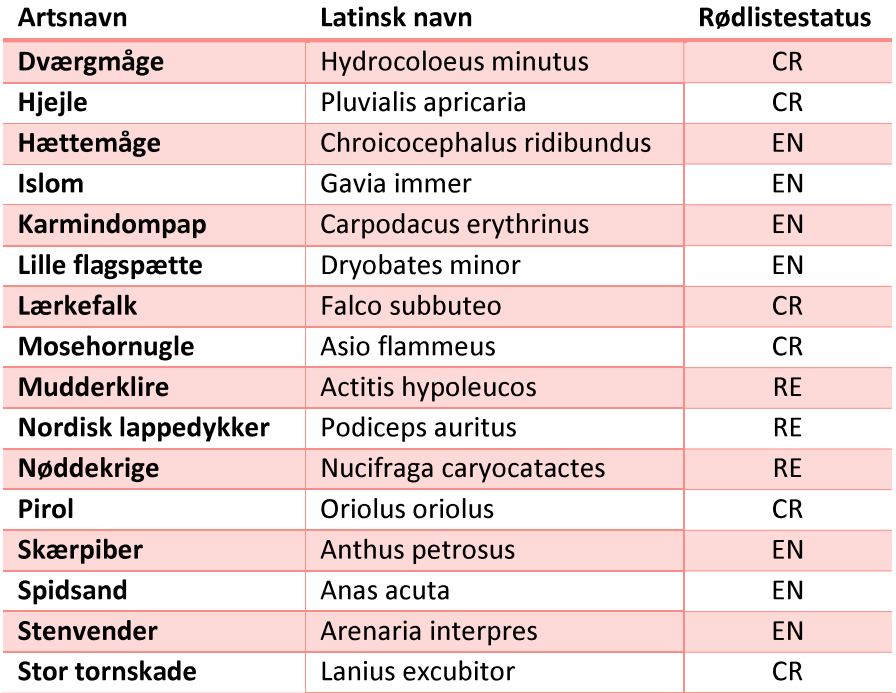

### Øvrige arter

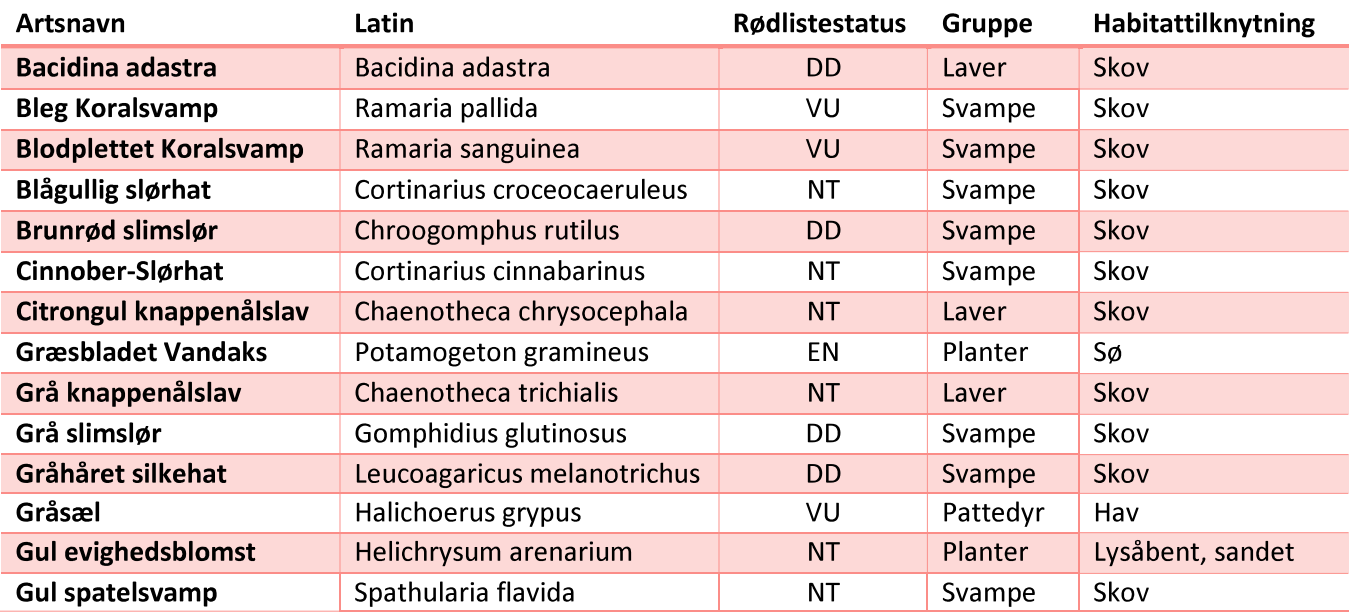

#### **WSP Danmark A/S**

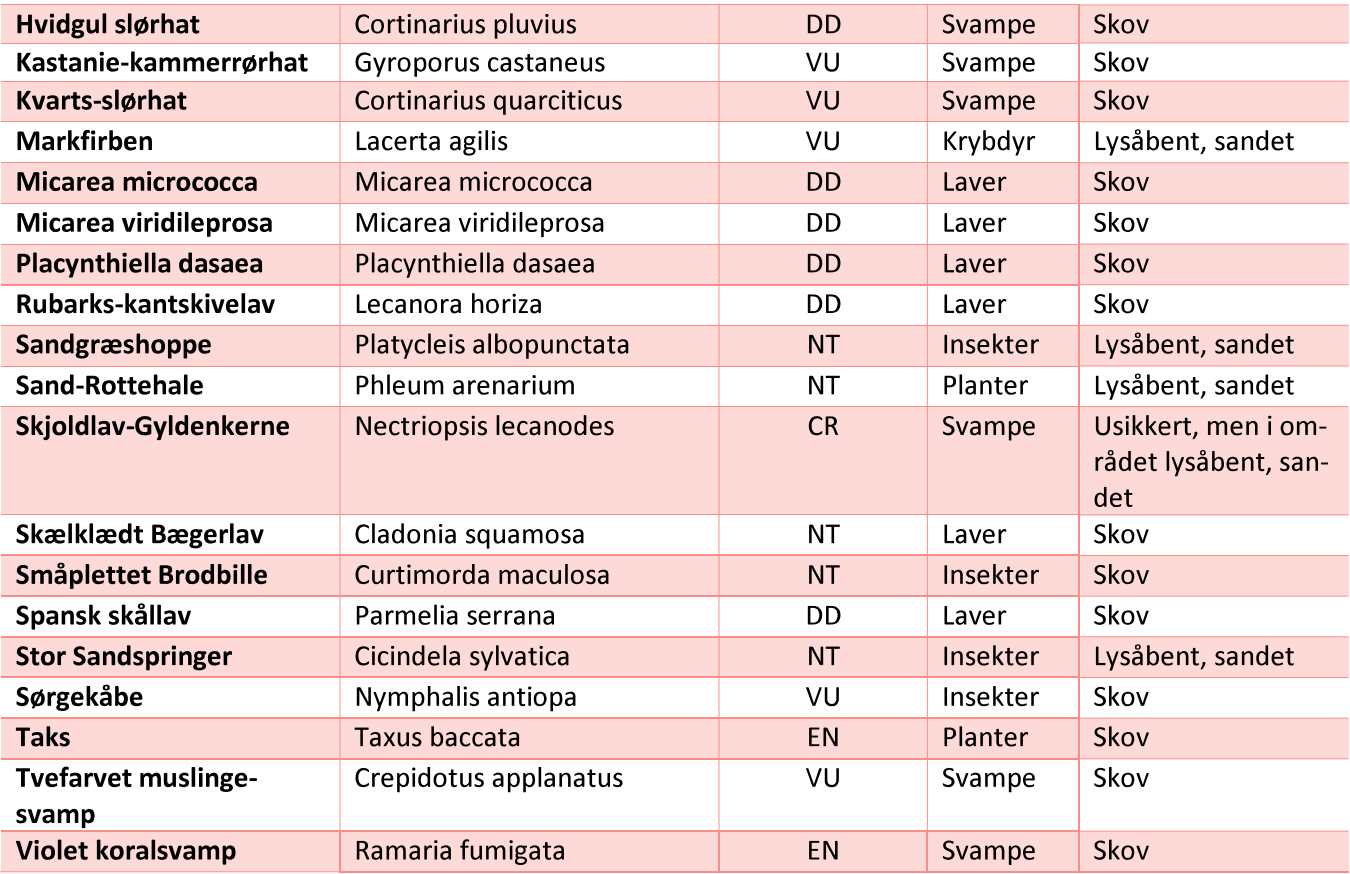